# **C语⾔⼊⻔ - 2023年12⽉11⽇**

## **前言**

**断断续续写了四天的教程暂时也画上了句号。希望你可以在这个教程⾥学习到C语⾔的⼀⼆,由于是个⼈赶制, 所以可能会有不少错误纰漏,还有不严谨和做得不好的地⽅,敬请原谅。**

## **1.认识C语⾔**

## **什么是C语⾔?它的前世今⽣是什么?**

C语言前身其实是B语言(不严谨地说),因为作者为了致敬B语言开发者的牛逼,所以就引用了C语言这个单词 (取用了 B语言 - BCPL 的第二个英文字母) (20世纪70年代, 肯·汤姆森为了使其设计的Unix系统更加高效, 使用 B语言的变种(即C语言)在DEC PDP-7计算机上重写了Unix。C语a中许多重要概念来源于BCPL语言,其对C语言 的影响也间接地来源于B语言。)

因为在计算机早期, 计算机非常不普及,能用到的也绝非泛泛之辈, 而后面就衍生了操作系统这种概念, 之前的操 作系统非常笨, 而且使用很复杂, 很无趣。直到那位男人, 为了玩游戏, 而移植了一个大型计算机的操作系统。而 最后,一点点铸就了UNIX系统的诞生!既然系统有了,我总不能像个机器人一样天天说那机器人的话(汇编语 言),人类说机器人的话,那效率也太低了,这不满足日益增长的计算速度和人类半天说不完一句机器话的需要。 但是又不能让计算机屈尊跟我们讲人话,所以大佬就依照汇编语言(低级语言)发明了更简单,快速,牛逼哄哄的 B语言(高级语言),用于高速地向那傲慢的计算机发布任务用(其实是为了方便人们针对该系统可以更快速、高 速、高效地开发一些软件工具使用》 **]<br>
C语言?它的前世今生是什么?**<br>
其实是B语言: KF<sup>遥地说),因为作者为了致敬B语言开发者的生意,所以就引用了C语言<br>
2014年,BOECPEPP-7计算机上重写了Unix。C语言中许多重要概念来源于BCPL情言:<br>
2014年,而且使用很复杂,很无意。直到那位勇大、为了玩游戏,而移植了一个大型计算机的<br>
2014年期,计算机非常不普及,能用到的也绝非基之之辈,而后就衍生了操作系统这种概念<br><br>
2014年期,计算机非常不普及</sup>

## **C语⾔的基础语法构成**

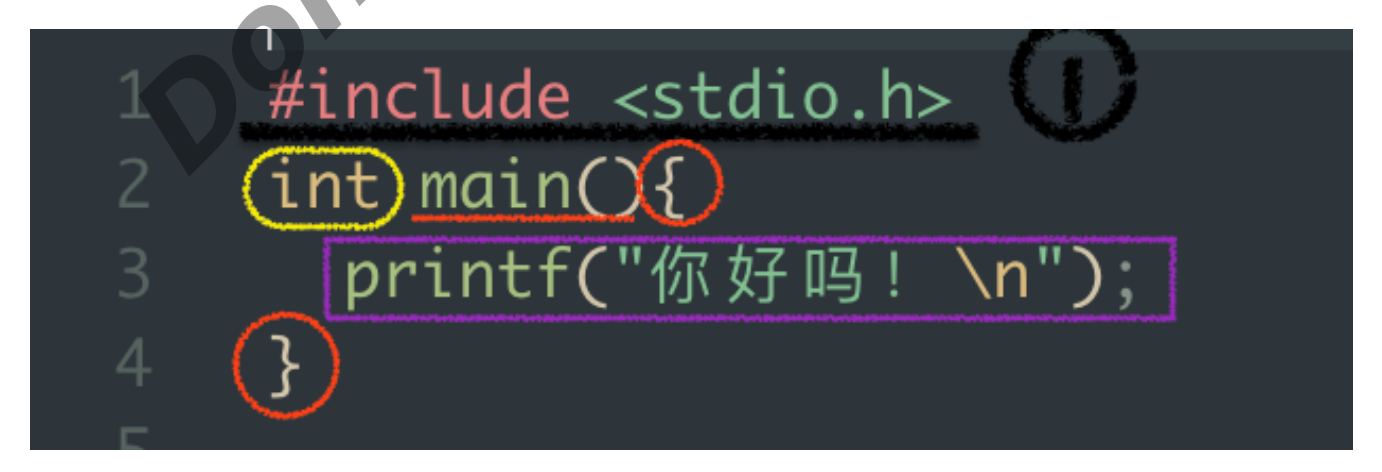

**第一行**: #include是引入库的意思, 比如在Pvthon的时候, 我们需要使用到print函数时, 不需要额外引入其他 库。但是当我们需要用到类似Re正则表达式、Time时间、Random随机生成数字之类的额外功能时(函数),就 需要引入库。

那为什么C第一行就需要引入库呢?这段代码明明那么简单。是的,很简单,但是C这b,把东西都塞库里了,导致 我们想使用Printf函数打印点东西都会报错: C说 - 你这Printf啥啊? 我咋没见过啊, 我不会啊!

就是如此生草,所以你还得引入一个称为标准库,或者说初始库的东西 —— stdio.h

当你使用命令告诉C, #include(我要引入了喔)<stdio.h> (看到<>里面的东西没,那就是我要引入的库,C语 言,你要是看不懂我说什么,就在我引入的字典里找,你就会知道我说的printf是啥了。什么?!你还是不知道我 说的是啥? ! )

看了字典的我:好好吧,是我的问题...我忘记这个函数在另外一个字典里了,这本小学生用的,只有一百多页厚的字 典确实找不到这种生僻字...(也有可能是你写错字了,没有感情的机器人可不会帮你纠正这种低等错误!【<mark>⑧</mark>)

**第二行**:在C语言中,main函数(main( ))是必须的,C语言编译器不会知道你 <del>爸叫马云,你妈叫董明珠<mark>⊜</mark> ,</del>它 只知道看准main就执行里面的代码。<del>很狂,属于是目中无人的狂**冮**。</del>

所以我们就要创建一个名为main的函数,实际上这是必须的,C语言会找到它,找到这个名为mian的入口,如果 一个代码中没有main函数,C就会报错,因为它找不到入口,没办法进入你冰冷的内心❤

而你告诉了它,这里使用的方法是 ——「 int 」。int正中翻译是 ——「 整形 」

所以当代码结束后,就会返回一个整形,就是0或1(这里后面作解释)

**第三行**: 这里其实是第二行的大括号「 { } 」里面的东西,其实main( )<mark>后的「 {</mark> 」符,可以放到第四行,第四行放 到第五行, 第六行....

这样会使得代码更易看, 而我的写法可以让代码更加简洁。<del>可以提高逼格。</del>

这被称为一个代码块,而代码就是这样一块块执行的,当我们回首这个代码块,就会发现里面只有短短的一行代 码, 一个来自标准库的函数 —— Printf (打印函数), 它会依照你所输入/给出 来 打印出来内容。

Printf:「我阐述你的梦」

好了,此时我们执行代码,它就会返回一个/「"你好吗!"」,它向来说一不二。<del>是你往后余生里的很好伴侣</del>❤ 过, 那个碍眼又黄黄的 「 \n 」为何许人也? 绿色的【你好吗】- 黄色的【\n】是否就代表着它们有着不可告人的 伦理故事? timain就执行里面的代码。<del>很好,属于是目中无人的狂躁,</del><br>我到健一个名为main的函数,实际上这是必须的、C语言会找到它,找到这个各为map的。<br>?没有main函数,C就会报错,因为它找不到入口,没办法进入你冰冷的内心。<br>?它,这里使用的方法是一一「int」。int正中翻译是一一「整形」<br><br>结束后,就会返回一个整形,就是0或1(这里后面作解释)<br>里其实是第二行的大括号「(}」里面的东西,其实main()后的 )、符,可以放到第四行<br>

事实上,C语言大量运用这些奇奇怪怪的符号,<del>来让自己看起来很独特</del>,其实这个【\n】是换行的意思。而上面的 代码事实上会在执行后的终端输出以下内容:

你好吗!

(由\n带来的换了个行

如果阁下拿出这段代码C语言又该如何应对?

```
printf("I'm");
printf("sb");
```
它会给你打印出下⾯的内容

I'msb

诶不是,老子的换行呢???。事实上无论你写多少行都不会换行,因为它没看到【\n】这位小可爱,它这个说一 不二的性格不敢给你换行,怕你家暴它❤。

所以,下面两段代码其实是等价的:

 $print('I'm\n')$ ; print(" sb");

// 或者

```
print("I'm\n sb");
```
上面都会输出

I'm sb

但是,它们虽输出都一样,但不代表长头发就会是你妈,所以呢

第一段事实上是 先输出 - I'm(换行), 再输出 - (藏了个小空格)sb

第二段的代码事实上是 直接输出 - I'm(换行) - 接上后面的 (空格)sb

**这两段代码旨在告诉你 " 我是傻逼!" ,因为每段代码其实后⾯都必须加上「;」符,这样C才知道,哦,这⼀段结** 束了啊。不然这小兔崽子就会无视你,继续执行代码,直到编译器给你抛出个红红的 【你错了,哥。<mark>↓</mark>】

*Dontalk.org - Midrlll.*

**第四⾏**:⽽第四⾏,就是为了闭合上上⾯那个 梦开始的「 { 」符了。结束这个代码块。

但我总感觉代码少了点什么...哦!int什么来头还没介绍,它返回的0/1干啥用的,告诉你这段main函数是0还是1? 是,但不完全是,计算机不搞人类基佬那一套。

## **C语⾔的0/1是啥?C语⾔不会是基佬⽤的语⾔吧?**

如果你对电脑有所了解,你就会知道电脑它唯一懂的就是那堆名为二进制的东西,就是一群0和1,当然,这里不是 指基佬里面的0/1,而是很单纯的数字0/1,但单纯得来,又不太单纯,啊!当然,我不是说它是基佬。请看二进制 的维基百科解答:

**⼆进制**(英语:binary)在数学和数字电路中指以2为底数的记数系统,以2为基数代表系统是⼆进位制的。 这一系统中,通常用两个不同的数字0和1来表示。数字电子电路中,逻辑门直接采用了二进制,因此现代的 计算机和依赖[计算机的](https://zh.wikipedia.org/wiki/%E7%94%B5%E5%AD%90%E8%AE%A1%E7%AE%97%E6%9C%BA)设备里都用到二进制。每个数字称为一个比特(二进制位)或比特(Bit, Binary digit 的缩写)。

## **历史**

现代的二进制记数系统由戈特弗里德·莱布尼茨于1679年设计,在他1703年发表的文章《论只使用符号0和1 的二进制算术,兼论其用途及它赋予伏羲所使用的古老图形的意义》[\[1\]](https://zh.wikipedia.org/wiki/%E4%BA%8C%E8%BF%9B%E5%88%B6#cite_note-1)出现。与二进制数相关的系统在一些 更早的文化中也有出现,包括[古埃](https://zh.wikipedia.org/wiki/%E5%8F%A4%E5%9F%83%E5%8F%8A)[及、](https://zh.wikipedia.org/wiki/%E6%98%93%E7%BB%8F)[古代中国](https://zh.wikipedia.org/wiki/%E5%8F%A4%E4%BB%A3%E4%B8%AD%E5%9B%BD)[、](https://zh.wikipedia.org/wiki/%E6%98%93%E7%BB%8F)[古印](https://zh.wikipedia.org/wiki/%E5%8D%B0%E5%BA%A6%E6%B2%B3%E6%B5%81%E5%9F%9F%E6%96%87%E6%98%8E)[度以及太](https://zh.wikipedia.org/wiki/%E6%98%93%E7%BB%8F)[平洋岛原住](https://zh.wikipedia.org/wiki/%E5%A4%AA%E5%B9%B3%E6%B4%8B%E5%B3%B6%E5%8E%9F%E4%BD%8F%E6%B0%91)民文明。其中,古代中国的《易 经》尤其引起了莱布尼茨的联想。

历史总教导人们,看待事情不要非黑即白,非对即错。但是C语言的世界(或者说编程的世界)都是「不是对,就 是错」。

你说你挺喜欢我的,但又爱他是几个意思?渣男,你一点都不爱C语言。0/1的精髓一点都没学进去,有他没我!有 我没他!

**所以其实,「***0/1***」是⽤来表示「假***/***真」的(***0***代表假,⾮***0***代表真。⾮***0***的意思是,不是***0***就是真!但是***0***就代表 假。)**

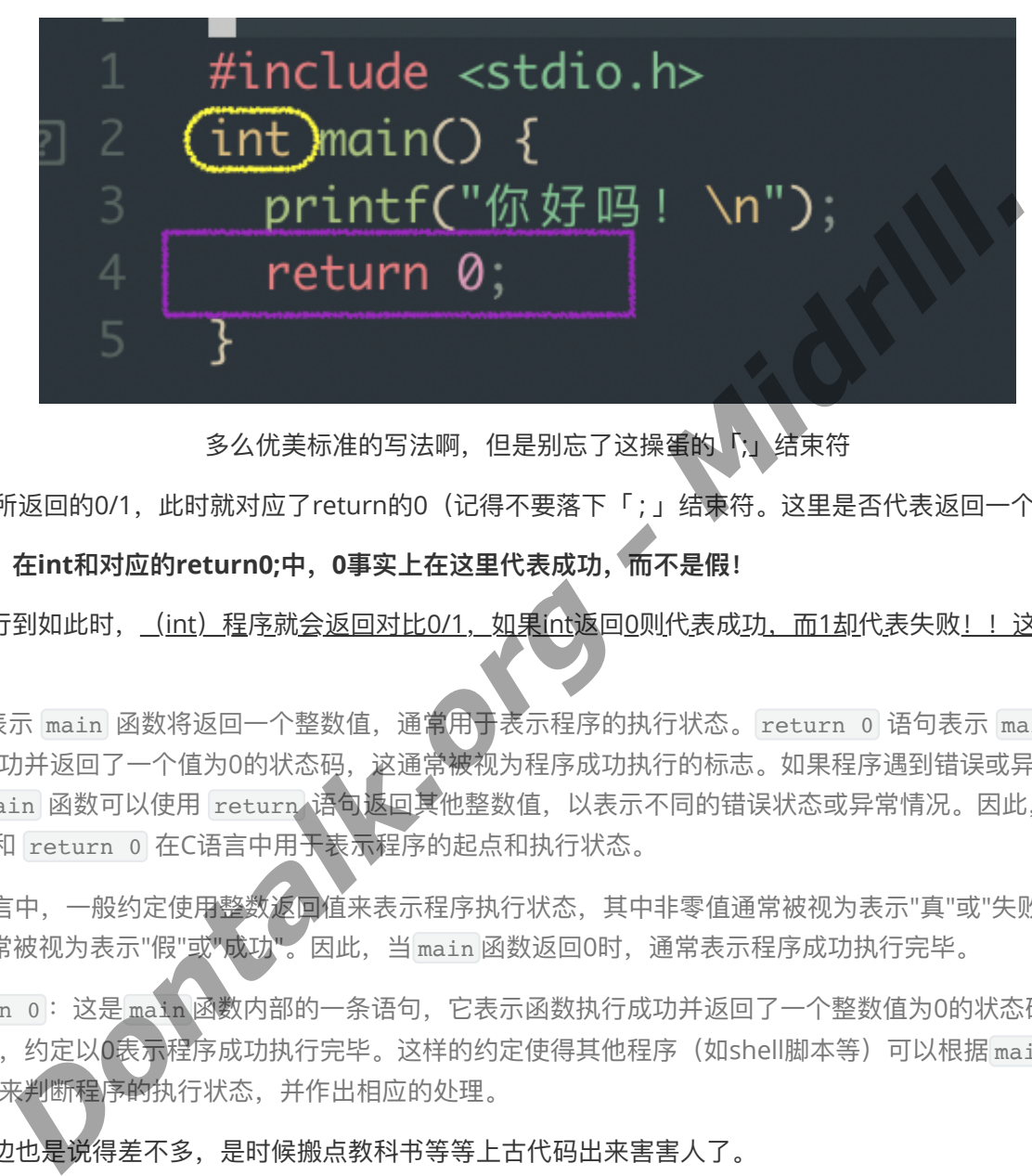

多么优美标准的写法啊, 但是别忘了这操蛋的 [;」结束符

于是, int所返回的0/1, 此时就对应了return的0 (记得不要落下「;」结束符。这里是否代表返回一个错误呢?

**并⾮如此,在int和对应的return0;中,0事实上在这⾥代表成功,⽽不是假!**

而代码执行到如此时, (int) 程序就会返回对比0/1, 如果int返回0则代表成功, 而1却代表失败!!这是和真假不 同的

int 表示 main 函数将返回一个整数值, 通常用于表示程序的执行状态。 return 0 语句表示 main 函数 执行成功并返回了一个值为0的状态码,这通常被视为程序成功执行的标志。如果程序遇到错误或异常情 况, main 函数可以使用 return 语句返回其他整数值, 以表示不同的错误状态或异常情况。因此, int main 和 return 0 在C语言中用于表示程序的起点和执行状态。

在C语言中, 一般约定使用整数返回值来表示程序执行状态, 其中非零值通常被视为表示"真"或"失败", 而值 为0通常被视为表示"假"或"成功"。因此, 当 main 函数返回0时, 通常表示程序成功执行完毕。

**Feturn 0: 这是 main 函数内部的一条语句,它表示函数执行成功并返回了一个整数值为0的状态码。在C** 语言中, 约定以0表示程序成功执行完毕。这样的约定使得其他程序(如shell脚本等)可以根据 main 函数的 返回值来判断程序的执行状态,并作出相应的处理。

ok啊,这边也是说得差不多,是时候搬点教科书等等上古代码出来害害人了。

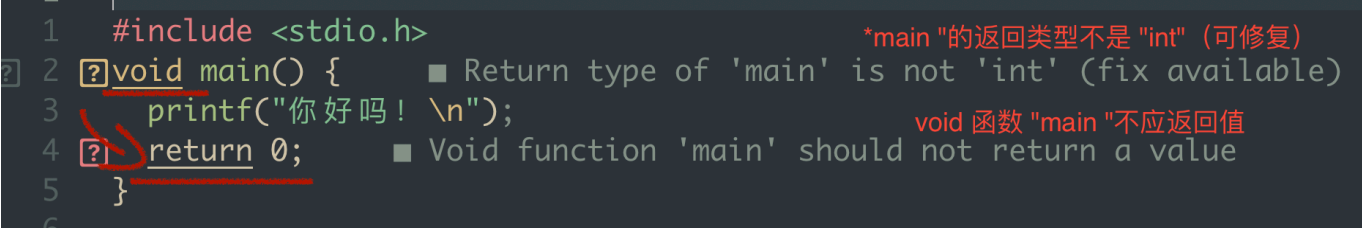

(上面代码, 划掉return0; 或者将void改成int可解决报错)

书上喜欢用void,而不带return0;,事实上这种写法会导致很多错误,我下面引用一个说明

在 C 和 C++ 中,**不接收任何参数也不返回任何信息的主函数原型为***"void main(void)"*。可能正是因为这个, 所以很多⼈都误认为如果不需要程序返回任何信息时可以把 main 函数定义成 *void main(void)* 。**然⽽这是错 误的!**main 函数的返回值应该定义为 int 类型,C 和 C++ 标准中都是这样规定的。虽然在⼀些编译器中, \*void main \*可以通过编译(如 vc6), 但并非所有编译器都支持 void main, 因为标准中从来没有定义过 void main<sub>a</sub> g++3.2 中如果 main 函数的返回值不是 int 类型, 就根本通不过编译。而 gcc3.2 则会发出警 告。所以, 如果你想你的程序拥有很好的可移植性, 请一定要用 int main 。

ok啊,对于C的基本语法和概念现在就告一段落了!

## **2.C语⾔的变量常量和数据类型**

C语言中有几种基本的数据类型,包括整型、浮点型、字符型和空类型。这些数据类型可以通过关键字来定义和使 用:

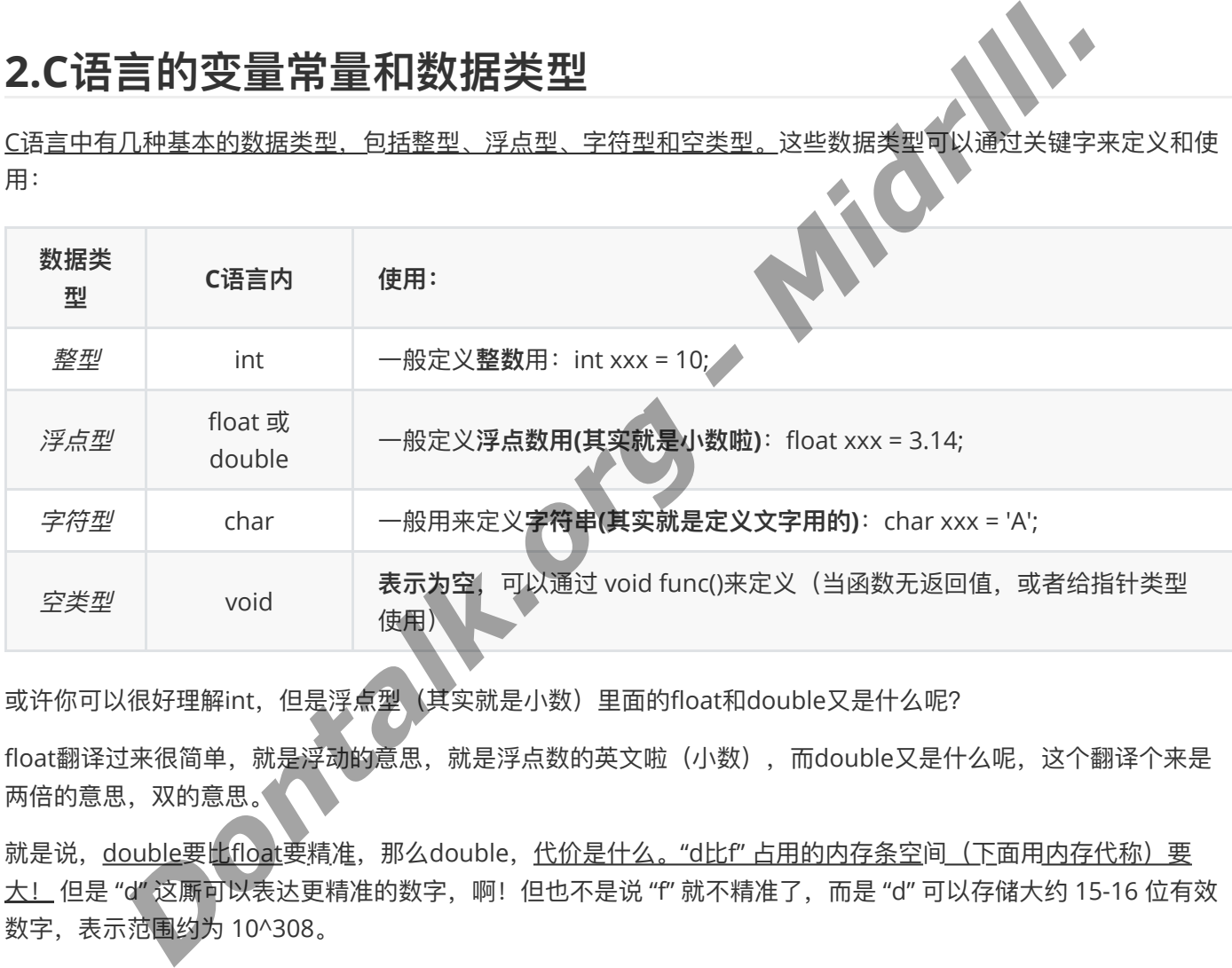

或许你可以很好理解int,但是浮点型《其实就是小数)里面的float和double又是什么呢?

float翻译过来很简单,就是浮动的意思,就是浮点数的英文啦(小数),而double又是什么呢,这个翻译个来是 两倍的意思,双的意思。

就是说,double要比float要精准,那么double,代价是什么。"d比f"占用的内存条空间(下面用内存代称)要 大! 但是 "d" 这厮可以表达更精准的数字, 啊! 但也不是说 "f" 就不精准了, 而是 "d" 可以存储大约 15-16 位有效 数字,表示范围约为 10^308。

而 "f" 呢只能存储大约 6-7 位有效数字,表示范围约为 10^38,但是一般情况下是完全够用的。

**float 和 double 都是C语⾔中⽤于存储浮点数的数据类型。它们之间的主要区别在于存储范围和精度:**

- 1. **float**: 单精度浮点数, 通常占用内存4个字节, 用于存储大约 6-7 位有效数字, 表示范围约为 10^38。
- 2. **double**: 双精度浮点数, 通常占用内存8个字节, 用于存储大约 15-16 位有效数字, 表示范围约为 *10^308*。

因此,*double* **类型** ⽐ *float* 类型具有更⾼的精度和存储范围,适合需要更⾼精度计算的场景,⽐如科学计 算、⼯程应⽤等。 \* ⽽*float* **类型** 则更适合于内存有限的环境或者对精度要求不是特别⾼的场景。*\*\**

这里需要注意的就是Char(字符型)了,由于过去,作者并没想到这个C语言会如此伟大,全球范围内都在大规模 使用,所以在函数定义时,是没有针对 *中文,日文,韩文* 进行优化。<del>因为亚洲人实在太大了》</del> <u>平常英语一个字符</u> (比如说A),只占一个字符。但是中文它们不一样,太屌了,以至于一个汉字就占两个字符,洋带人属于是太看 得起我们天朝上国了♡

但是Char(字符型)的定义,本身就有很多坑在里面,那我们先一一来讲解,下面先讲如何定义一个int类型和浮 点类型,并打印。

C语⾔中常⻅的格式化占位符如下:我们需要⽤到下⾯的占位符给该死的变量占个位置,不然它还不想出来了。md

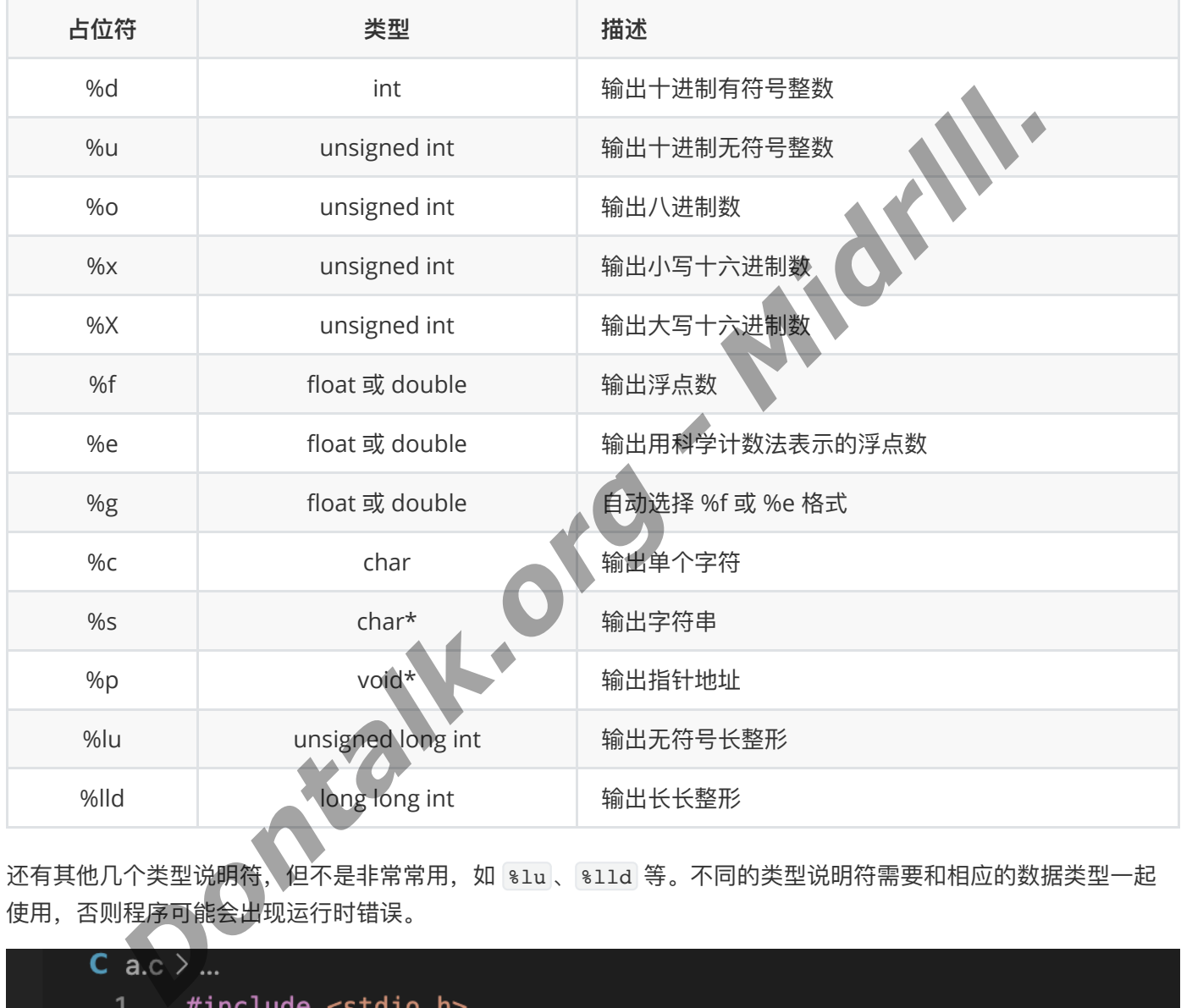

还有其他几个类型说明符,但不是非常常用, 如 %lu、 %lld 等。不同的类型说明符需要和相应的数据类型一起 使用, 否则程序可能会出现运行时错误。

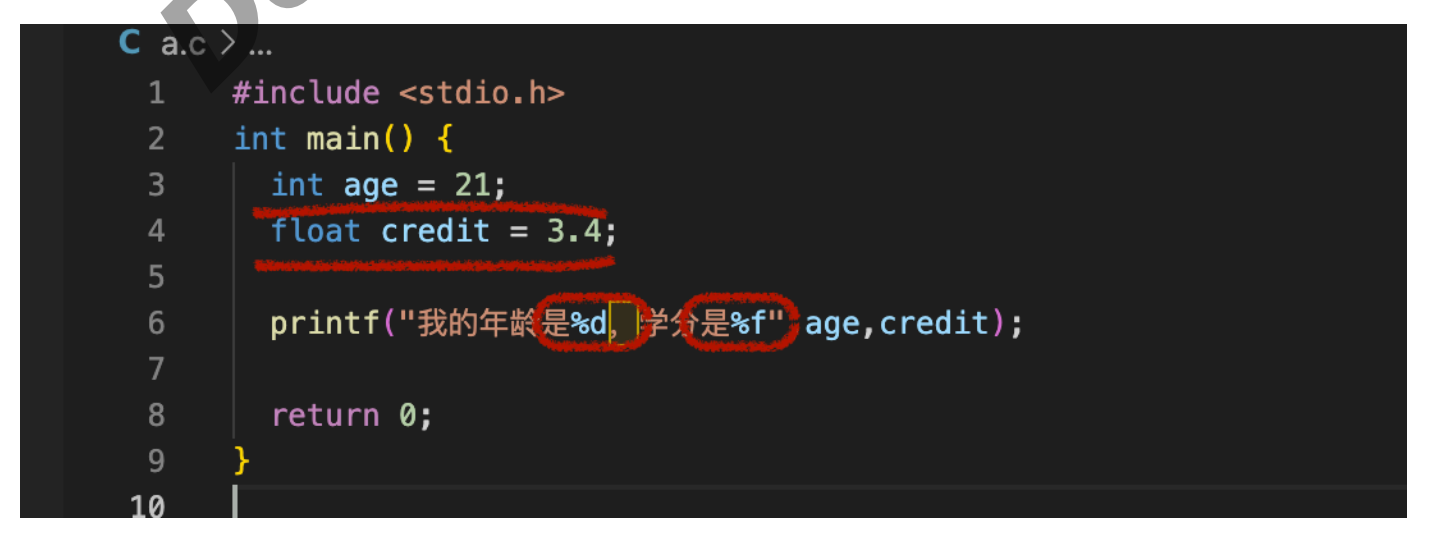

**红线第一行(第三行)**: 告诉C语言, 有一个age*(自己瞎写的, 但是这个英文单词的中文是年龄的意思, 但是这个* age你可以随意写,但是不建议,因为我怕你明天看着自己定义的 <u>a1=21</u>,挠破脑袋也想不起来原来自己定义的这 个*a1*是年龄,当然啊!你别直接 年龄*=21* 啊,*C*看不懂),⽽这个age是int(整数类型),⽽且是等于21的。

红线第二行(第四行): 告诉C语言, 有一个credit*(学分)*, 他的类型是浮点类型(小数), 而且它等于3.4

红框第三行(第六行): (无视那个黄色的框框, 是代码编辑器告诉我, 我用了中文符号) 我用了一个%d (int整 数类型占位符),%f(*float* 或 *double* 浮点类型占位符)。给age(年龄)和credit(学分)这两个变量占好位置 后,下面就得发请柬请它俩b东西出来了。于是我用「 "" 」把这段话框起来后, 加了个逗号, 就跑去嬉皮笑脸请它 俩出来了,记得啊!记得啊!请完⼀个出来,记得加上个「 , 」逗号再请另⼀个,否则它们会觉得你不给它们脸, 就不出来了。还有,记得类型占位符别搞错,就像美国有59种性别,你怎么就敢说他不是男的就是女的!搞错的 话,它就会当场跟你翻脸,就算你把它请过来了,它也不会露脸,不然就露个不明所以的"数字中指*(意义不明的* 数据输出)"鄙视你

**执⾏返回内容**:

我的年龄是21,学分是3.400000

此时可能你会惊呼,啥玩意,咋3.4后面还带了那么多崽子??

哈哈,这是因为%f精准到小数6位的,你可以不严谨地理解,即便我的屁股只能坐一个凳子,我也得抢6个回来,不 为别的,只为告诉你,我做得到 5,那么好,我们该如何制裁它?只允许它输出精准到两位小数点就好了?

我们可以用这一段代码:

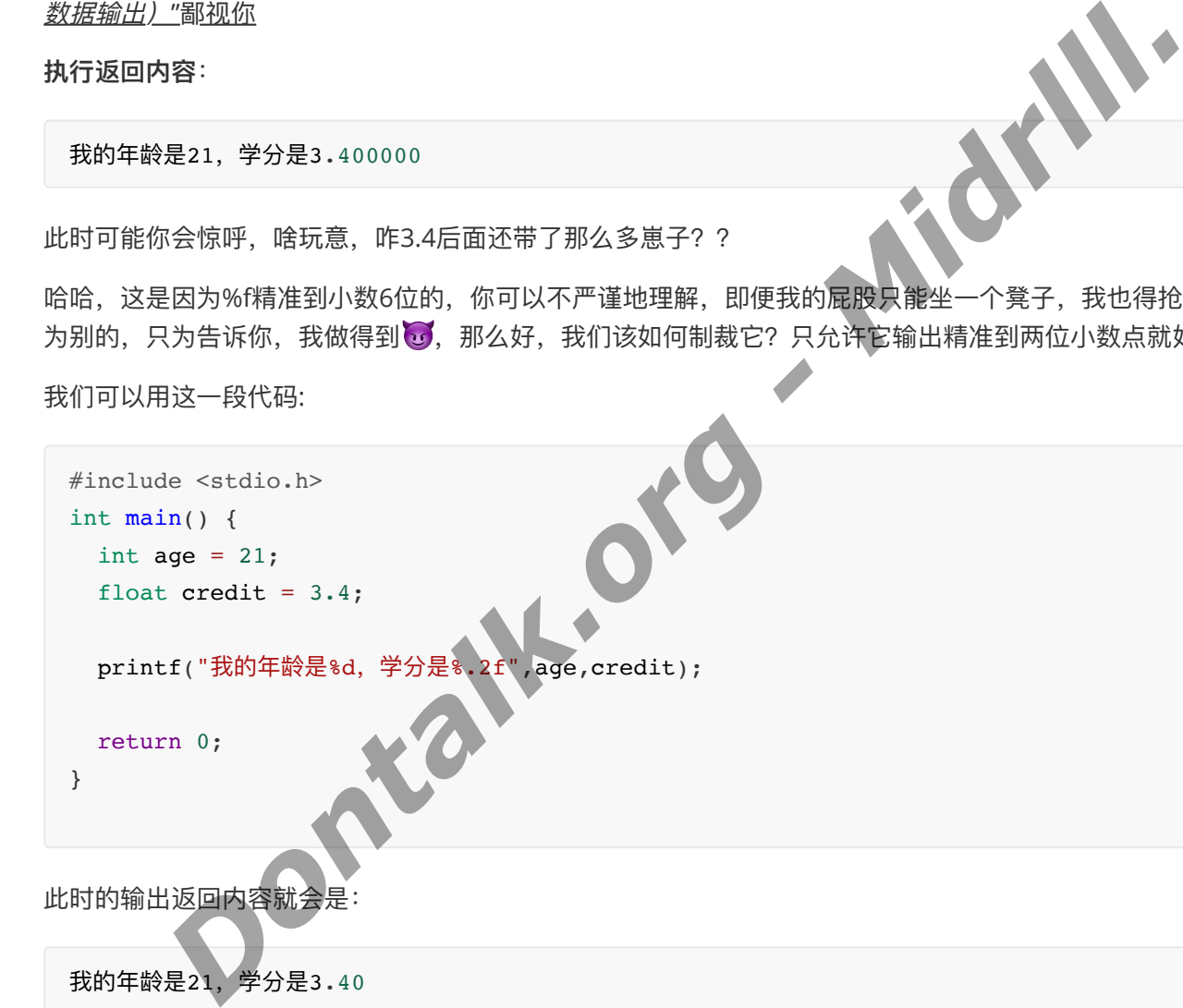

我的年龄是21,学分是3.40

⼩样,我还治不了你了? 。Oh Shit . 我⼿抖输⼊成了

printf("我的年龄是%d,学分是%.20f",age,credit);

此时它是否会输出20位小数?是,又不完全是,打开了,但又没完全打开。它会输出匪夷所思的:

我的年龄是21,学分是3.40000009536743164062

#### 尼玛,这是为何??看下面

%.20f 表示输出 credit 小数精准到20位的值。然而, 对于一些浮点数, 二进制表示法不能准确地表示小数部 分,因此浮点数的存储值可能不是你期望的值,这也将影响最终的输出结果。

在 Python 中, 有一个比较常见的类似问题, 即使用 float 类型时, 将 0.1 乘以 10 再乘以 10 可能会得到 1.00000000000000001 而不是我们期望的 1.0。这是因为浮点类型无法准确表示十进制数字, 只能近似表 示,因此在某些情况下可能会出现精度丢失的问题。

可以使用 double 类型来解决该问题,因为 double 类型提供了更多的存储空间来表示更精确的数字。

如果只是输出小数部分小于20位精度的浮点数,可以省略精度说明符 %.20f *(直接写%f)*, 这将在默认的小 数点后输出六位浮点数,其结果常常已经足够了。

ok啊,这边对于占位,常量声明和屁股大等等概念就说到这了,下面我们来说说Char*(字符类型)* 

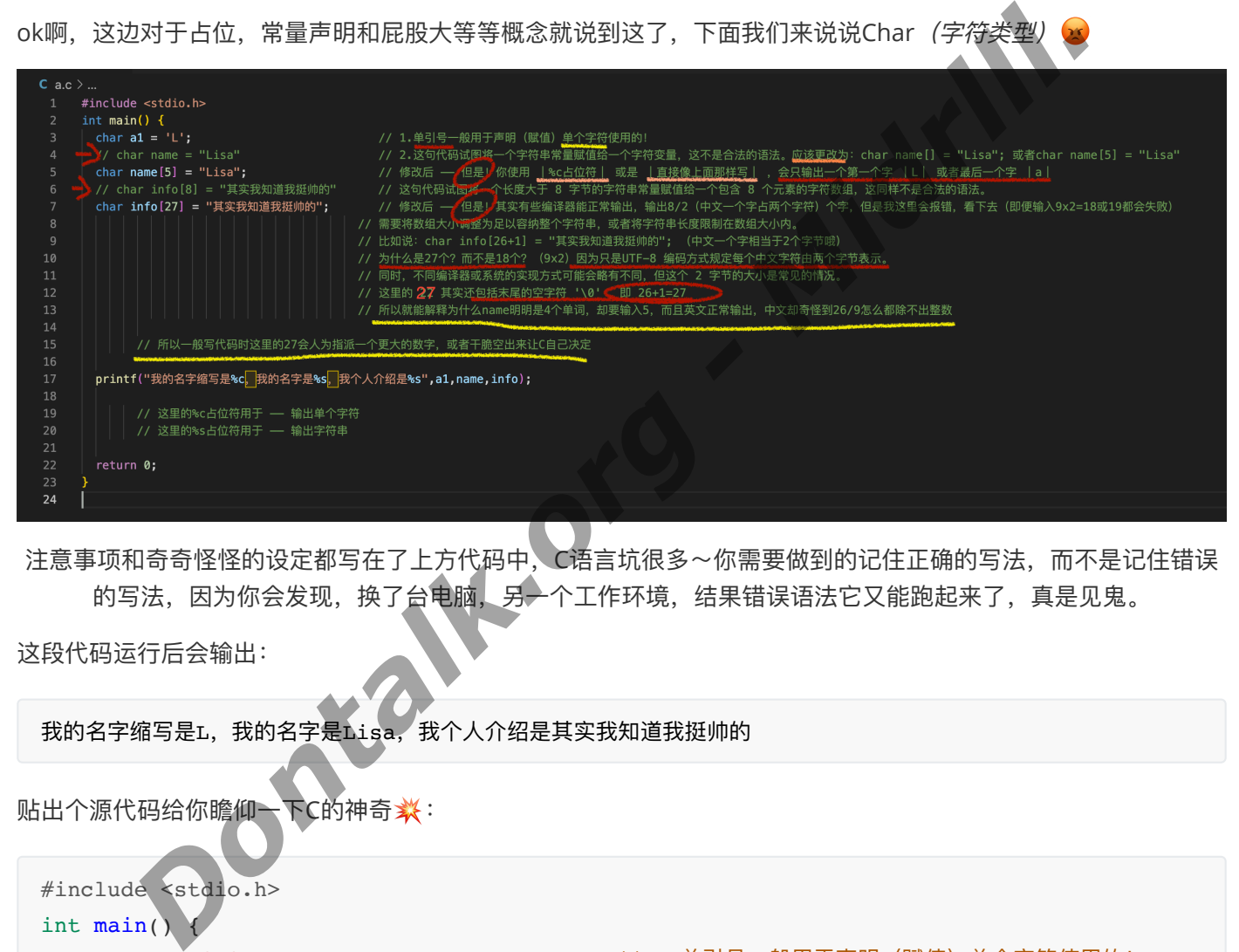

注意事项和奇奇怪怪的设定都写在了上方代码中,C语言坑很多~你需要做到的记住正确的写法,而不是记住错误 的写法,因为你会发现,换了台电脑,另一个工作环境,结果错误语法它又能跑起来了,真是见鬼。

这段代码运行后会输出:

我的名字缩写是L,我的名字是Lisa,我个人介绍是其实我知道我挺帅的

贴出个源代码给你瞻仰<del>丶</del>下C的神奇 <del>紫</del>:

```
#include <stdio.h>
int main() \sqrt{ }"Lisa"; 或者char name[5] = "Lisa"
最后一个字 | a |
法。
```
char a1 = 'L'; // 1.单引号⼀般⽤于声明(赋值)单个字符使⽤的! // char name = "Lisa" // 2.这句代码试图将⼀个字符串常量赋值给⼀个字符变 量,这不是合法的语法。应该更 改为: char name[] =

char name[5] = "Lisa"; // 修改后 — 但是! 你使用 | %c占位符 | 或是 | 直接 像上面那样写| ,会只输出 一个第一个字 |ェ| 或者

// char info[8] = "其实我知道我挺帅的" // 这句代码试图将一个长度大于 8 字节的字符串常量赋值 给一个包含 8 个元素的字符 数组,这同样不是合法的语

```
好,不愧是我们的C语言,还是那么会玩
其实我们还可以这样玩:
  char info[27] = "其实我知道我挺帅的"; | | | | | | 修改后 | | | 但是! 其实有些编译器能正常输出, 输出
 8/2(中⽂⼀个字占两个字符) 个字,但是我这⾥会报
 错,看下去(即便输入9x2=18或19都会失败)
                                            // 需要将数组⼤⼩调整为⾜以容纳整个字符串,或者将字符串
 ⻓度限制在数组⼤⼩内。
                                            // 比如说: char info[26+1] = "其实我知道我挺帅的";
  (\text{\textsf{P}}\bar{\bm{\times}}\text{\textsf{P}}\text{-}\bm{\mathsf{P}}\text{-}\bm{\mathsf{// 为什么是27个? 而不是18个? (9x2) 因为只是UTF-8 编码
 方式规定每个中文字符由两 个字节表示。<br>第2022年12月23日
                                            // 同时,不同编译器或系统的实现方式可能会略有不同,但这
 个 2 字节的大小是常见的情 \uparrow 2 字节的大小是常见的情 \downarrow 2 字节的大小是常见的情 しょうかいしょうかい しょうかいしょうかい
                                            // 这⾥的 22 其实还包括末尾的空字符 '\0' ,即 26+1=27
                                            // 所以就能解释为什么name明明是4个单词, 却要输入5, 而且
 英⽂正常输出,中⽂却奇怪到 26/9怎么都除不出整数
          // 所以一般写代码时这里的27会人为指派一个更大的数字, 或者干脆空出来让C自己决定
   printf("我的名字缩写是%c,我的名字是%s,我个人介绍是%s",a1,name,info);
          // 这⾥的%c占位符⽤于 —— 输出单个字符
          // 这⾥的%s占位符⽤于 —— 输出字符串
   return 0;
 }
 #include <stdio.h>
 int main() {
   int age,lengths;
   char* name;
   age = 20;lengths = 18name = "Lisa";printf("我的名字叫: %s, 我年龄%d, 长度%d",name,age,lengths);
   return 0;
 }
                           Dontalk.org - Midrlll.
```
上面的代码将输出:

```
我的名字叫: Lisa, 我年龄20, 长度18
```
啊不是,我能看出来先声明后赋值这种先斩后奏的戏码,但是这个「char\*」的「 \* 」是个嘛玩意?

如果将 char\* name 改为 char name[] 或 char\* name = "Lisa" 是可以正常编译和运行的, 这是因为 这两种定义方式都为 name 分配了存储字符串的空间(而不是只分配了一个指针变量),这样指针变量 name 就可以指向该数组或字符串常量了。如果你使用的是 char\* name, 则需要在使用 name 实际之前指 向一个有效的字符串常量(后面的name = "Lisa";),否则会引发错误。

为什么*char name*就不可以?

在 C 语言中, char name 定义的是一个 char 类型的变量, 存储一个字符的数据。如果您将其用于存储字 符串,会导致以下问题:

- 1. char name 只能存储一个字符, 无法存储多个字符构成的字符串。
- 2. C 语言中的字符串实际上是以 char 类型的字符数组的形式存在的, 需要分配足够的存储空间来存储整 个字符串。如果您将 char name 用于存储字符串, 需要在定义时就预先分配好存储空间, 否则会导致 缓冲区溢出等内存错误。

因此, 如果需要定义一个字符数组来存储字符串, 您可以使用 char name[] 或 char\* name 。

对于 char\* name, 它是一个指向字符的指针变量, 指向一个字符串常量或者字符数组的首字符, 这样的定 义方式更加灵活,可以适应不同长度的字符串。同时,在使用完毕后也可以通过 free() 函数释放动态分配 的空间。 字符串。如果您将 char name 用于存储字符串,需要在定义时就预先分配好存储。<br><br>在用需要定义一个字符数组来存储字符串,您可以使用 char name[1] 或 char<br>name . 它是一个指向字符的指针变是,指向一个字符串常量或者不仅是的首字符。<br><br>name anne . 这会用于单个字符的存储。而 char name[1] 或 char name 则更适合用于字<br>name . 对以适应不同长度的字符串,同时,在使用完毕后也

总之, char name 适合用于单个字符的存储, 而 char name[] 或 char\* name 则更适合用于字符串的存 储

ok, 那么常量变量和数据类型, 操蛋的Char类型也就告一段落了。

下面我们将进入对加减乘除运算和真假美猴王(真或假)的逻辑研究!

## **3.C语⾔的运算和真真假假,假假真真的逻辑运算**

### **1+1=2?真还是假啊。我不信( )**

C 语言中常用的运算符如下:◆◆

1.算术运算符 用于进行基本的数学运算,包括加减乘除和求余等。常用的算术运算符包括: + 、 - 、 \* 、 / 、 \* 等。*(*加减乘除求余*)*

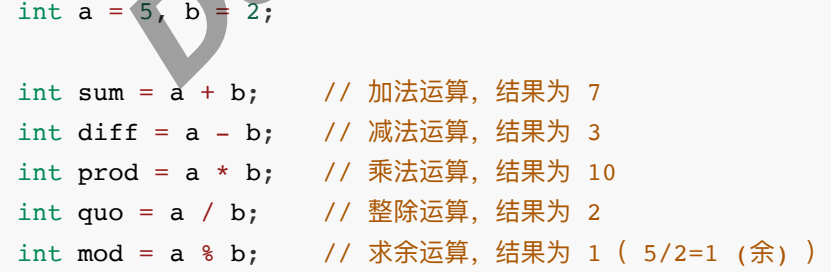

2.赋值运算符 将右侧的数值或表达式的值赋值给左侧的变量。常用的赋值运算符包括: =, +=, -=, \*=, /= 和 %= 等。(赋值,加某个数再赋值,减某个数再赋值,乘某*..*,除某*..*,取某数余*...*)

int  $a = 5$ ; a += 2; // 将 a 的值加 2 并重新赋值给 a, 相当于 a = a + 2, 最终结果为 7 a -= 3; // 将 a 的值减 3 并重新赋值给 a, 相当于 a = a - 3, 最终结果为 4 a \*= 2; // 将 a 的值乘 2 并重新赋值给 a, 相当于 a = a \* 2, 最终结果为 8 a /= 2; // 将 a 的值除以 2 并重新赋值给 a, 相当于 a = a / 2, 最终结果为 4 a %= 3; // 将 a 的值对 3 取模并重新赋值给 a, 相当于 a = a % 3, 最终结果为 2 (取余数)

3.关系运算符 用于比较两个变量或表达式之间的大小关系, 返回布尔值( 0 或 1 | 假 或 真 ) 。常用的关系运算符 包括: |== , != , < , > , <= 和 >= 等。*(全等于判断是否一样,不等于,小于,大于,小于等于,大于等于。)* 

int  $a = 5$ ,  $b = 2$ ; //下⾯左边的变量被赋予了右边运算后的0/1(假/真) int result1 =  $(a == b)$ ; // 判断 a 是否等于 b, 结果为 0 | 假 的,而一个的话,是赋值用的) int result2 =  $(a != b)$ ; // 判断 a 是否不等于 b, 结果为 1 int result3 =  $(a < b)$ ; // 判断 a 是否小于 b, 结果为 0 int result4 =  $(a > b)$ ; // 判断 a 是否大于 b, 结果为 1 int result5 =  $(a \le b)$ ; // 判断 a 是否小于等于 b, 结果为  $0$  |假 int result6 =  $(a \ge b)$ ; // 判断 a 是否大于等于 b, 结果为  $1$  | 真 = 5, b = 2;<br>
<u>biz)的变量被服予</u>了右边运算后的9/1 (假/賞)<br>
autt1 = (a == b); // 判断 a 是否不等于 b, 结果为 0<br>
autt2 = (a i = b); // 判断 a 是否不等于 b, 结果为 1<br>
autt3 = (a <= b); // 判断 a 是否小于 b, 结果为 1<br>
autt3 = (a <= b); // 判断 a 是否小于 b, 结果为 1<br>
autt3 = (

4.<u>逻辑运算符</u> 用于结合两个或多个布尔类型的表达式,返回<u>布尔值( 0 或 1 | 假 或 真 )</u>。常用的逻辑运算符包 括: && , || 和 ! 等。

(「 *&&* 」:*1*与*2*的意思,必须有⼀个为真的。「 *| |* 」:*1*或*2*的意思,有⼀个为真即可。「 *!* 」:取⼀个反的 值, 颠倒黑白用)

int  $a = 5$ ,  $b = 2$ ;

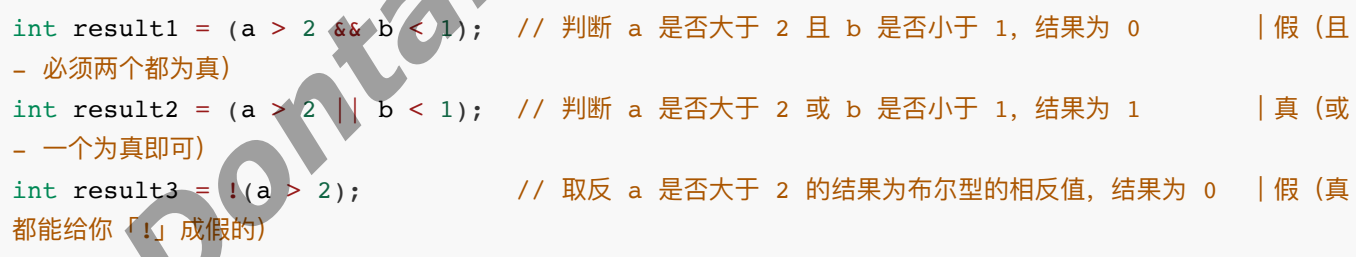

5.位运算符 用于对数据的二进制位进行操作, 包括按位与、按位或、按位异或等。常用的位运算符包括: &, | , ^, ~, << 和 >> 等。

```
unsigned int a = 0x5, b = 0x3;
unsigned int result1 = a \& b; // 位与运算, 结果为 1
unsigned int result2 = a \mid b; // 位或运算, 结果为 7
unsigned int result3 = a \text{ }^{\circ} b; // 位异或运算, 结果为 6
unsigned int result4 = ~a; // 按位取反运算, 结果为 0xFFFFFFFA
unsigned int result5 = a \ll 1; // 左移一位, 相当于乘以 2, 结果为 0xA
unsigned int result6 = b >> 1; // 右移一位, 相当于除以 2, 结果为 0x1
```
6.条件运算符 用于在两个表达式之间进行选择,根据判定条件的真假返回其中之一的值。常用的条件运算符为: ? 和 : 。

int  $a = 5$ ,  $b = 2$ ; int max = (a > b) ? a : b; // 判断 a 是否大于 b, 如果为真则返回 a, 否则返回 b, 该处结果为 5

7.其他运算符 包括地址运算符 & 、指针运算符 \* 、sizeof 运算符等。 (&*是用于将右边a的内存地址值赋给左边的* 指针变量的, \*ptr 是用于解除上面那个赋值的, 因为打印出来人类也看不懂内存地址里面有什么, 所以解除后, 结果就会恢复成5啦。最后一个经常用到,可以用来判断某个数组,变量等到底占用了多少字节数。)

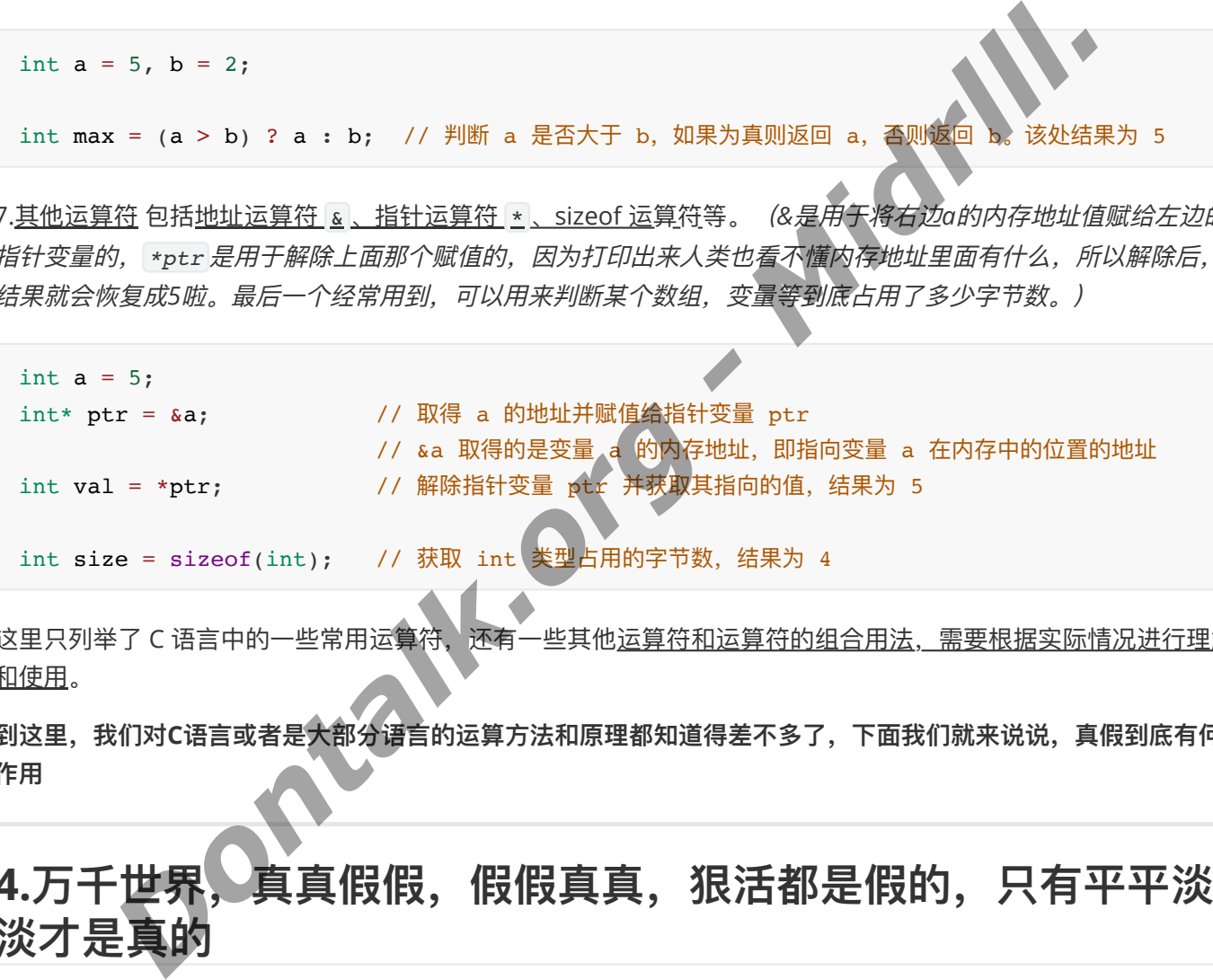

这里只列举了 C 语言中的一些常用运算符, 还有一些其他运算符和运算符的组合用法, 需要根据实际情况进行理解 和使用。

**到这⾥,我们对C语⾔或者是⼤部分语⾔的运算⽅法和原理都知道得差不多了,下⾯我们就来说说,真假到底有何 作⽤**

4.万千世界, 真真假假, 假假真真, 狠活都是假的, 只有平平淡 **淡才是真** 

**IF 判断**

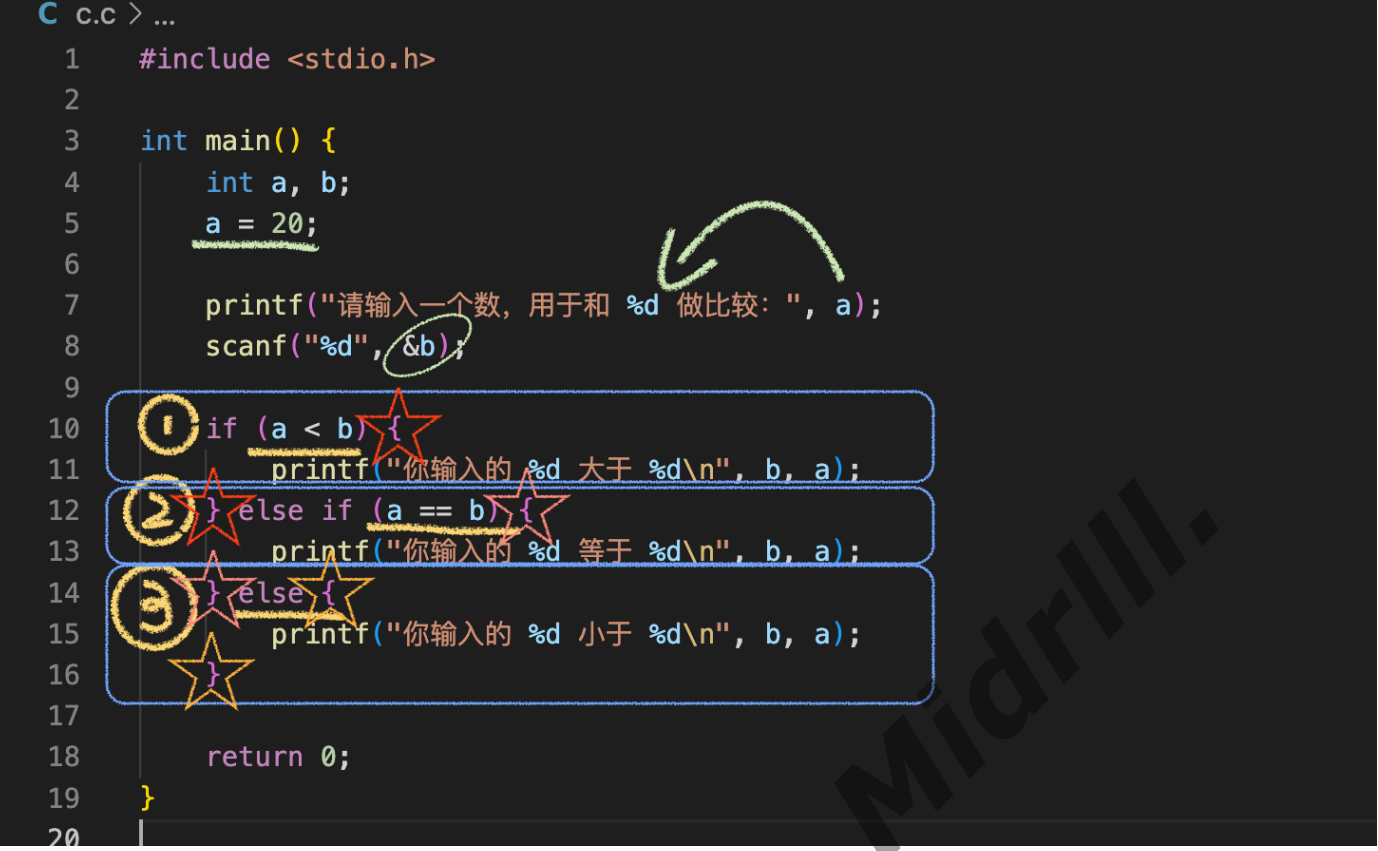

我们看上面的代码,其中星星对应的是一个「 { } 」代码块,我这样写是为了简洁,事实上,上面的代码等价于下 面的代码,而有时候可能下面的代码更简单易看。

```
#include <stdio.h>
int main() {
   int a, b;
    a = 20;printf("请输入一个数, 用于和 %d 做比较: ", a); // 这里是做一次打印, 告诉你要做什么, 不然打
开⿊漆漆⼀⽚,根本不知道代 // 码有没有跑起
来,也不知道该做什么。这里直接将a变量填充到占位符里
// 面。int类型用%d, 很合理好吧。ok啊
                                                          // 如果你手动写用于与20做比较, 那你想改20,
你就得改a=xx;这个赋值代
                                                          // 码。但是, 不还得手动改下面打印那个20? 所
以直接填充,免得b事多多。
    scanf("%d", &b);             // 等待陛下您给他一个数, 「%d」限定了int, 上面我们定义
的也是int类型
                                               // 这⾥的b,记得要加上「&」哦,因为scanf它需要给贵宾
【b】在内存开个房间。
                                              // 等待【b】的入住, 入住的【b】是个黑鬼(不是) (我的意
思是,是,,是int类型)
                                              // 至于是哪位黑鬼, 不是, 至于是多少, 就得由殿下您决定了
    if (a < b)                   // if(条件),这里就是 – 如果a变量<(小于)你
请来的黑鬼【b】(bushi)
       D<br>
\begin{pmatrix} 0 & \text{else if (a == b)} \end{pmatrix}<br>
\begin{pmatrix} 0 & \text{else if (a == b)} \end{pmatrix}<br>
\begin{pmatrix} 0 & \text{else } 0 \\ 0 & \text{else } 0 \end{pmatrix}<br>
\begin{pmatrix} 0 & \text{else } 0 \\ 0 & \text{else } 0 \end{pmatrix}<br>
\begin{pmatrix} 0 & \text{else } 0 \\ 0 & \text{else } 0 \end{pmatrix}<br>
\begin{pmatrix} 0 & \text{else if (a == b)} \end{pmatrix}<br>
\begin{pmatrix} 0 & \text{else if (a
```

```
// (条件为真的话)则执⾏下⾯的代码
                               //(a上⾯定义为20,如果你输⼊⼤于20,表达式
就会为真)
   {
    printf("你输入的 %d 大于 %d\n", b, a);    // 条件为真,执行这个代码块,所以就会输出
                               // "你输⼊的 xx ⼤于 20(换⾏)"
   }
  else if (a == b)                 // 这里是「否则 如果」的意思,否则如果 – 20
与你输⼊的数字完全相等
   { // 你输⼊了20,所以条件为真,上⾯的当然就不
是真的啦(上面变成假的了)
    printf("你输入的 %d 等于 %d\n", b, a);    // 所以这里会打印出: "你输入的【20】(b)等于
[20] (a)(换行)"
   }
  else // 这里是「否则」的意思,因为这里没有任何判
断的表达式
   { // 所以当上⾯都不成⽴,都为假的时候,就会执
⾏这个代码块
    printf("你输入的 %d 小于 %d\n", b, a);
   }
           // if语句判断完毕,执行完一次后就会跳出, 继续执行下面的代码哦
 return 0;
}
    Dontalk.org - Midrlll.
```
### **Switch 判断**

我们已经知道 if 语句判断的使用方法, 下面我们来看看Switch判断的方法, Switch判断一般用于判断多个结果。

**Switch ⼀般只⽀持【整形】和【字符类型】,【枚举类型】⽐较**,我们可以看看下⾯的例⼦:

```
#include <stdio.h>
int main() {
   int a;
   printf("我喜欢1月和2月, 你呢?\n告诉我: ");
   scar("<del>8d</del>", \&a);
   switch (a)
    {
       case 1:
           printf("不错, 一月份, 万物复苏");
           break;
       case 2:
           printf("很好, 二月份, 生机勃勃");
           break;
       default:
           printf("你在胡说什么,我发誓我会用山姆叔叔的臭皮靴狠狠踢你的屁股");
```

```
break;
     }
    return 0;
}
```
上面的例子, 当你运行时, 它会打印出:

我喜欢1月和2月,你呢? (换行) 告诉我:

之后scanf函数会等待你的输入并回车,之后将值赋给「 a 」变量,此时下面的Switch循环将会起作用。

它获得了你输入的「 a 」的内容后, 会交给它的特工【case】, 此时, 特工就会查看「 a 」的身份证件, 透过变量 本身看到它内心到底是红的还是黑的。如果你输入的是「 1 」,那么它就会被特工抓到第一个审讯室里面,而那个 「 : 」里面就是一个审讯室,但我们很良心,只是打印了一句 *"不错,一月份, 万物复苏"* 就把它放了出来 (break),如果你不放人,很有可能会导致"代码叛乱",哪里有压迫,哪里就有起来反了nm的,所以记得哦,记得 在必要的地方放人哦*(否则会一直卡在循环里出不来,我们得到了我们想要的,警告了它,或者其他事情完成后,* 记得加上⼀个*"*放⼈代码*"(break)*) 函数会等待你的输入并回车,之后将值赋给「a」变量,此时下面的Switch循环将会是作用<br><br><br>Tontalk.org - Middle - Middle - Middle - Middle - Middle - Middle - Middle - Middle - Middle - Middle - Middle<br>就是一个审讯室,但我们很良心,只是打印了一句"*不错…——日光,对象室*立"就把它放了<br><br>Dontalk.org - 「Mid

好的,你可以试试上面的代码!

如果你输入的是1,就会输出 - *不错, 一月份, 万物复苏 (break 跳出 Switch)* 

如果你输入的是2,就会输出 - 很好, 二月份, 生机勃勃 (break 跳出 Switch)

如果你输入的不是1也不是2,就会输出 - *<u>你在胡说什么,我发誓我会用山姆叔叔的臭皮靴狠狠踢你的屁股(break</u>\_* 跳出 *Switch*)

至于字符类型判断呢<sup>6</sup>?

记得哦, char a[] = "Lisa" 是字符串! 用的还是双引号 (用的占位符是%s)

而字符类型则是: char a = L'这个才是字符类型(单个字母,用的占位符是%c)

## **5.循环!⽣活⽇复⼀⽇的循环..**

Ok啊,这边也是说到了循环结构体好吧,我说,从0数到100很费劲吧,至少得花个50秒吧?

再或者是困扰你小学初中的 1+2+3+....+99+100 的数学题? 在循环结构里, 机器的速度能给你快出火花来(A

大概就是,你给它设置一个机械的重复的条件(你也可以多加几个,在循环里面套一个循环,就像if判断里面依旧 可以套个if判断,相当于是你先过滤了一次米饭(大部分东西),再把里面的稀粥(小部分东西)也过滤掉,之后 你就得到了一碗纯净的米汤! <

所以说呢,要是吴1凡在监狱里有这种循环神器,缝纫机都能踩出火(<mark>1</mark>) 来咯。

## **While 循环(别搞错,不是***Switch***。***Switch***是判断,这个是循环 )**

我们看下面的代码:

```
#include <stdio.h>
 int main() {
   int a;
   a = 1;return 0;<br>}<br>这段代码就是一个很标准的While循环,我们给出一个条件,a<100,真吗?那必定是真啊!我的老baby
   while (a<100) {
     Dontalk.org - Midrlll.printf("%d \ln",a);
      a++; }
   return 0;
 }
因为我在上面给a赋了个a=1的值,所以这个While后面的表达式肯定为True(真)咯
所以呢这个循环就会执行,代码块里有什么呢?打印「a」这个变量,还有一个换行,ok
之后a++, 还记得吧, 加它本身, 就是 a = a + 1这下代码块执行完了,回到While这里, a++了, 此时a就等于2了嘛, 但是不还是 a<100吗???
所以呢,这个循环又会再执行, a++也将继续执行, 直到 a不再小于100
尼玛,此时你会发现打印的最后一个数字是99
 94
 95
 96
 97
 98
```
这就得考考你逻辑啦,当你值达到99时,依旧不为假,也就是说,a<100依旧成立,依旧为真,循环依旧生效

那就给你打印个「 99 」出来咯,但是呢! 之后a++, 这a不就成100了嘛? 此时循环条件就不满足了, 因为a不再少 于100,a已经是100

那怎么破?你把a++放到打印之前试试?再或者猪b一点,把条件调成 a<101

这里我就不告诉你啦,你自己想想为什么把a++放打印前面就没问题了!

**(但是其实最开始的「** *1* **」就不⻅了,你会发现会从「** *2* **」开始,这个时候你可以将***a***改成** *- a=0* **,让***a***从***0***开始, 思考⼀下为什么)**

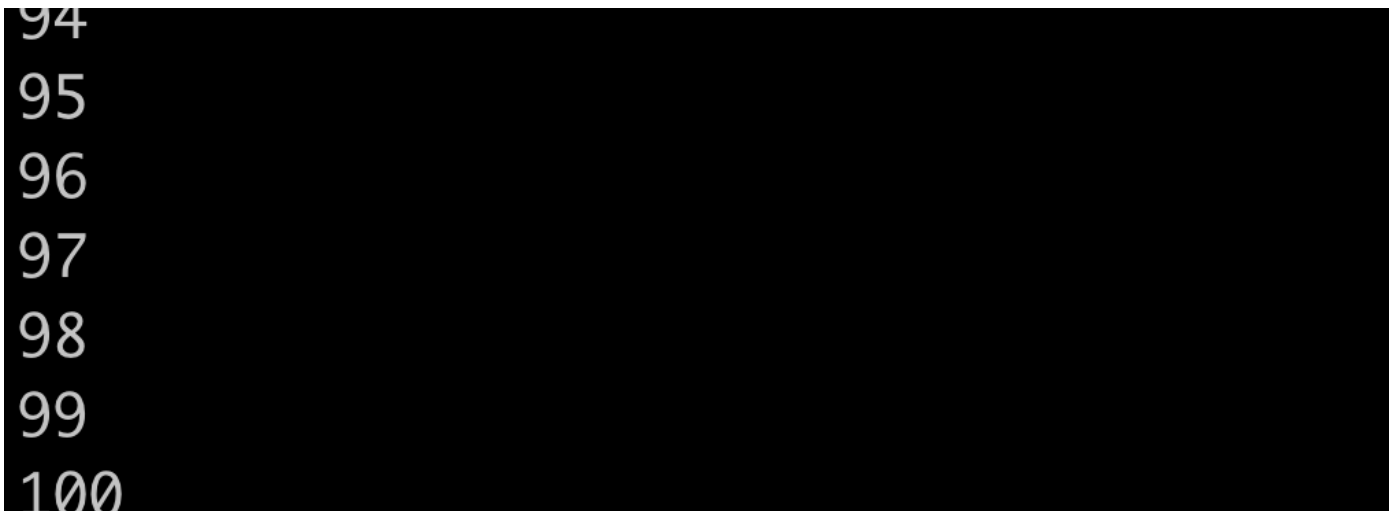

## **for循环**

ok,我们这里也是说说for循环,看看它是怎么个事Q

for循环牛批很多了,因为你可以在for后面那个括号里面写完你的所有需求!

我们看一下下面的代码,事实上是等价于上面的代码的,多简洁有力

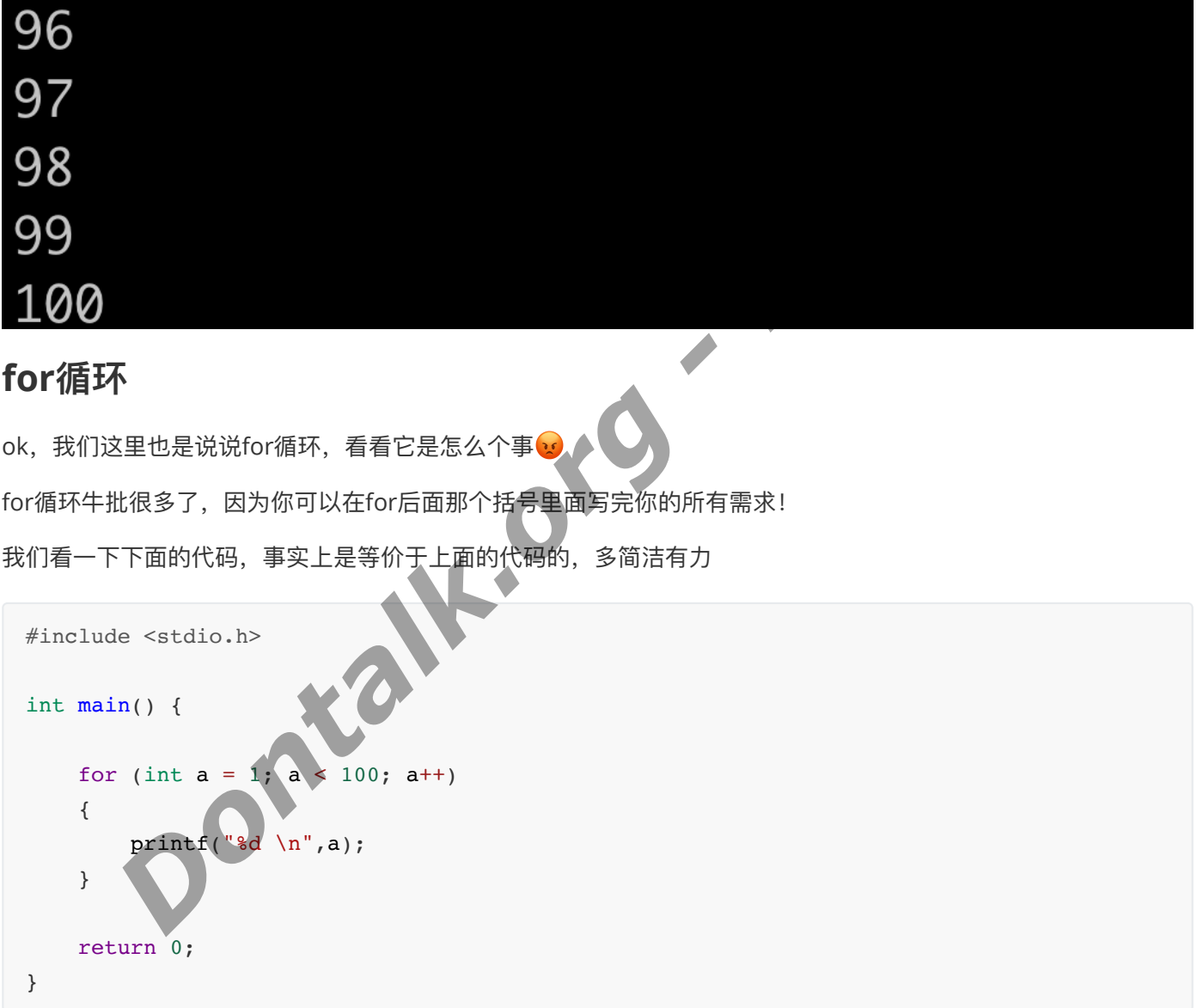

但是!很不幸,上面的代码执行后依旧会输出到99后就停止哈哈哈,想想为什么

⾸先*for*的⽤法是这样的

**for (初始化你的对象(变量之类的); 开出你的循环条件; 执⾏完⼀次循环你想让我做什么) (记得⽤「 ; 」隔开三个表 达式哦)**

当上⾯For循环第⼆条表达式为真时,循环当然会执⾏,执⾏代码块⾥⾯的打印,之后完成代码块,它会执⾏For循 环第三条表达式:对a这个变量进⾏++(也就是a=a+1)

是不是很简单粗暴?那我们最后只输出到99这个怎么破哈哈哈,那就把第二条表达式 a<100 改成 a<101 呗<mark>金</mark>

### **嵌套循环 - 九九乘法表**

九九乘法表也算是中国学生的传统艺能了,那我们如何使用While循环/For循环做一个出来呢?

这时,就得搬出我们的嵌套循环了!但是这b东西并没有多神秘,就是循环里面又套了个循环哈哈哈哈

#### **那我们就先⽤While循环试试,弄⼀个出来**

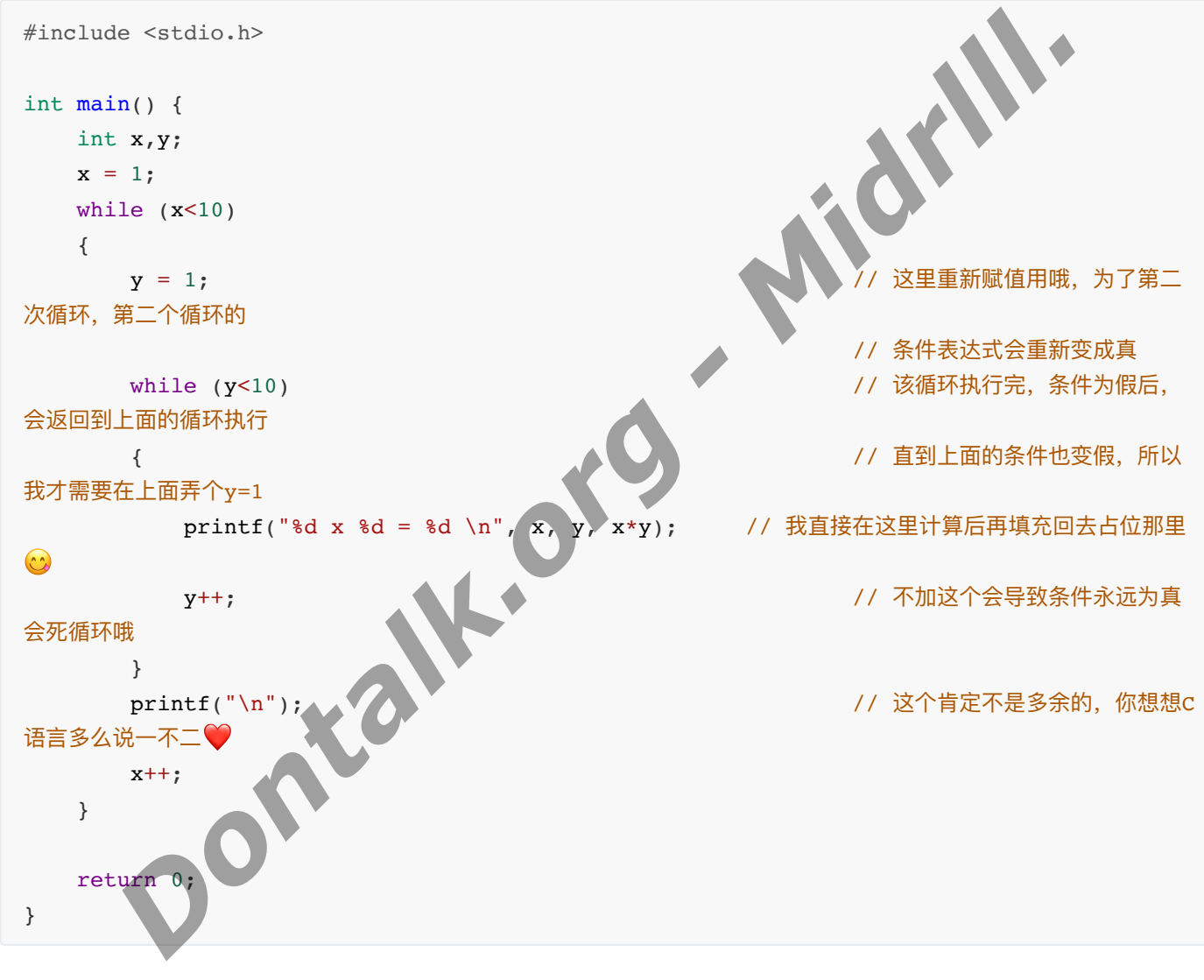

我一个执行甩过去!

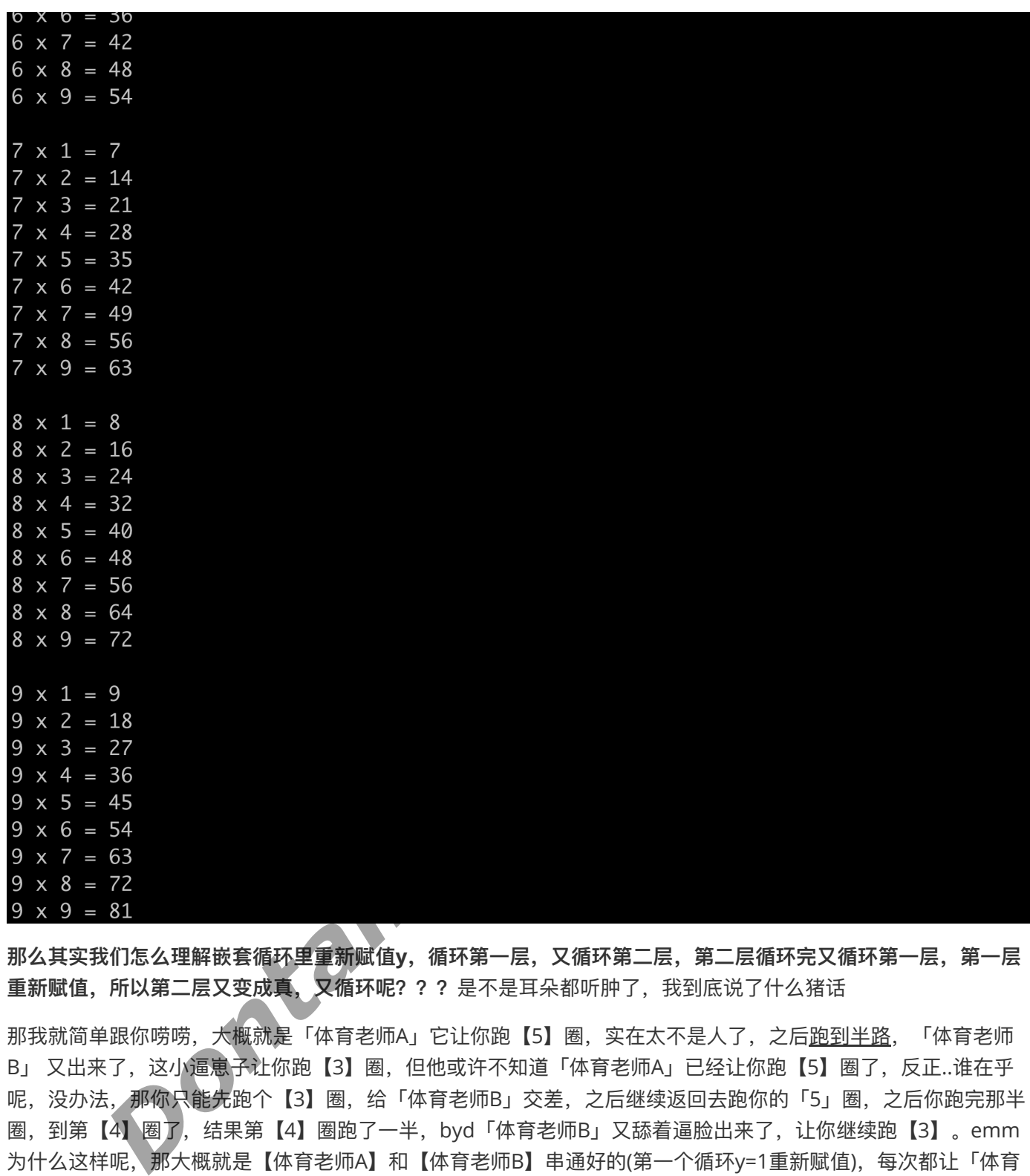

那么其实我们怎么理解嵌套循环里重新赋值y,循环第一层,又循环第二层,第二层循环完又循环第一层,第一层 重新赋值, 所以第二层又变成真, 又循环呢? ? ? 是不是耳朵都听肿了, 我到底说了什么猪话

那我就简单跟你唠唠, 大概就是「体育老师A」它让你跑【5】圈, 实在太不是人了, 之后跑到半路, 「体育老师 B」 又出来了,这小逼崽子让你跑【3】圈,但他或许不知道「体育老师A」已经让你跑【5】圈了,反正..谁在乎 呢,没办法, 那你只能先跑个【3】圈, 给「体育老师B」交差, 之后继续返回去跑你的「5」圈, 之后你跑完那半 圈,到第【4】圈了,结果第【4】圈跑了一半,byd「体育老师B」又舔着逼脸出来了,让你继续跑【3】。emm 为什么这样呢, 那大概就是【体育老师A】和【体育老师B】串通好的(第一个循环y=1重新赋值), 每次都让「体育 老师B」出来骚扰你,直到「体育老师A」那【5】圈都跑完了,这下就没办法迫害你了,因为你连最开始那【5】 圈都跑完了。

#### **试试我们的for循环**

#include <stdio.h> int main() {

for (int  $x = 1$ ;  $x < 10$ ;  $x++$ )

```
 {
        for (int y = 1; y < 10; y^{++})
         {
           printf("%d x %d = %d \n",x , y , x*y);
         }
        printf("\ln");
     }
   return 0;
}
```
ok啊,害得是我们for循环:

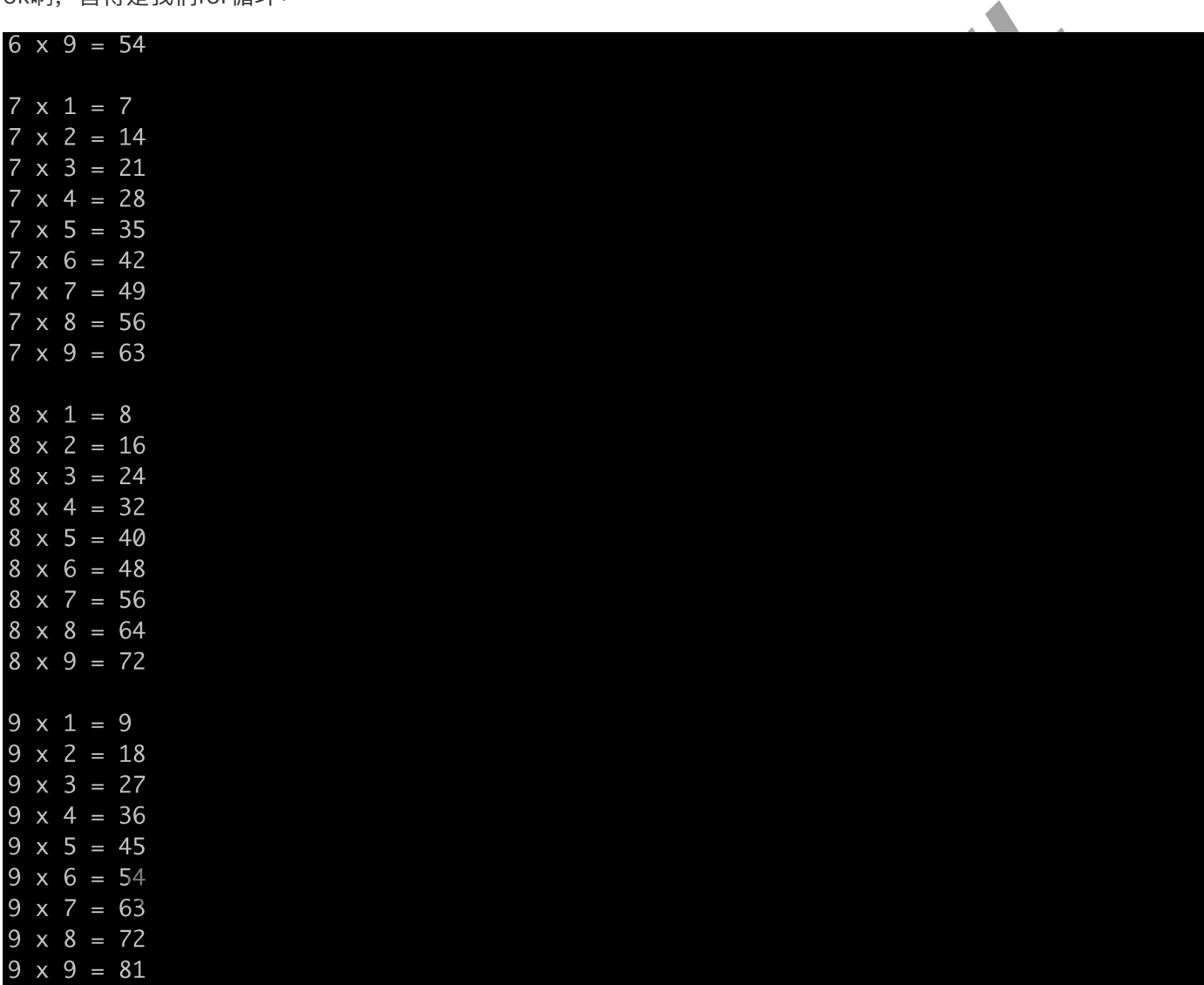

这里的代码就不作注释了,你看看能看懂否?

**do...while 循环**

### **差点忘记我们冷⻔的do...while 循环了**

那, do...while 循环何许人也? 为何被殿下打入冷宫, 今日才忽然想起来?

**"do...while 循环事实上是个极度⾃我的家伙,特别喜欢先斩后奏 —— 就是不管条件是否成⽴,都会先执⾏⼀ 次。"**

#### 但..事实上,他真的是这样的人吗?

不是的,我们先看他的语法:

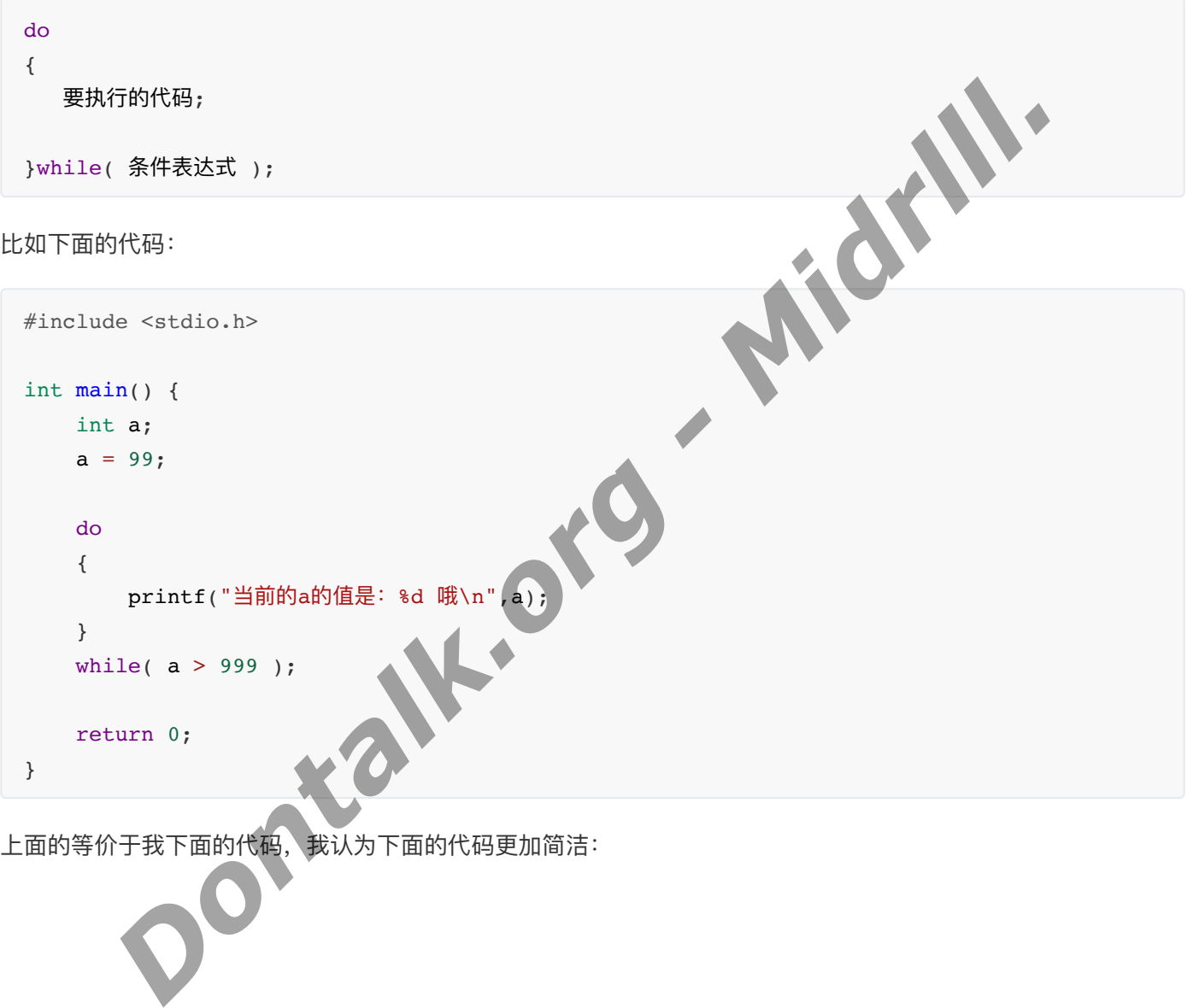

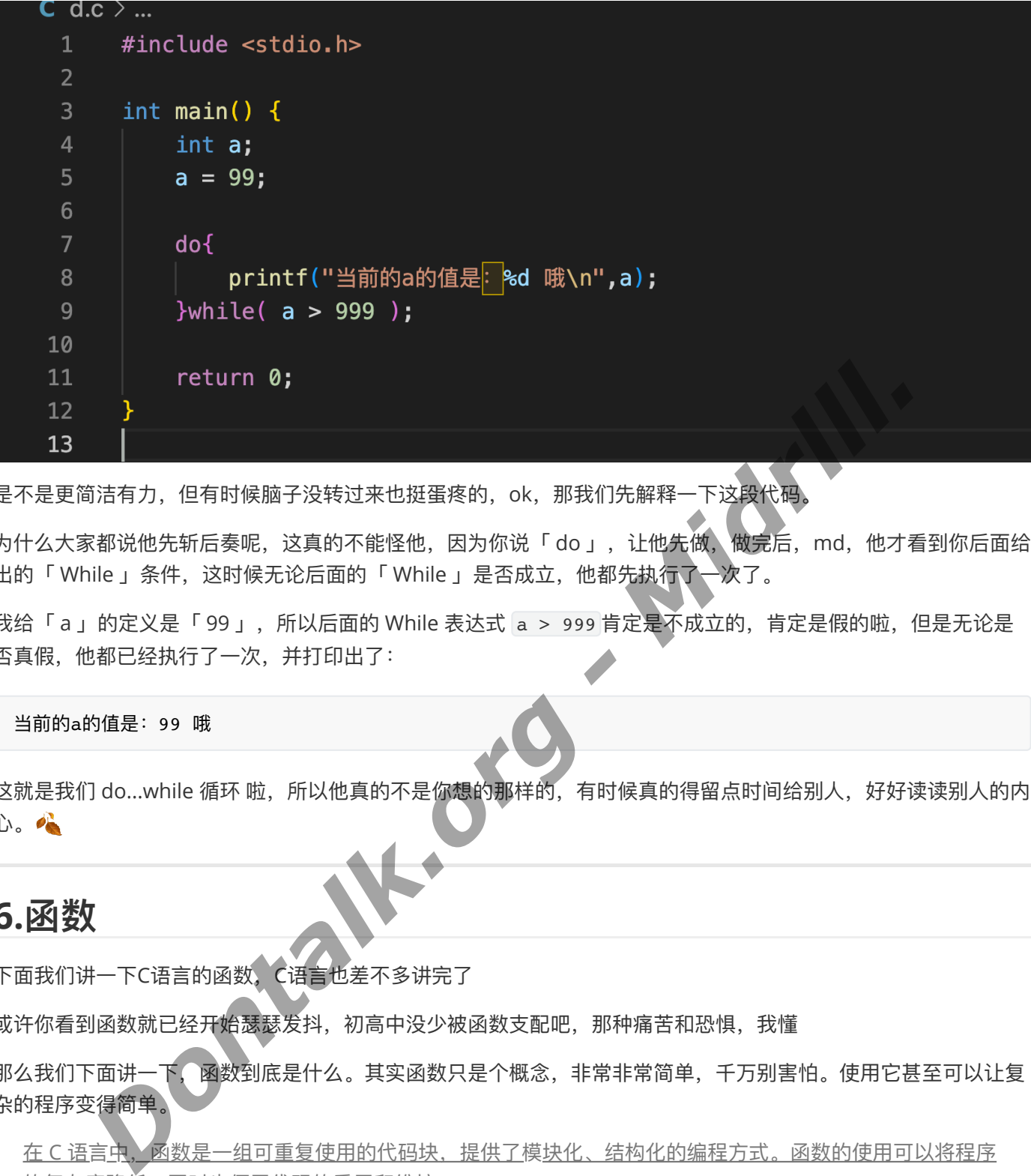

是不是更简洁有力,但有时候脑子没转过来也挺蛋疼的,ok,那我们先解释一下这段代码

为什么大家都说他先斩后奏呢,这真的不能怪他,因为你说「 do 」,让他先做, 做完后, md, 他才看到你后面给 出的「 While 」条件,这时候无论后面的「 While 」是否成立,他都先执行了←次了。

我给「 a 」的定义是「 99 」, 所以后面的 While 表达式 a > 999 肯定是不成立的, 肯定是假的啦, 但是无论是 否真假,他都已经执行了一次,并打印出了:

#### 当前的a的值是:99 哦

这就是我们 do...while 循环 啦, 所以他真的不是你想的那样的, 有时候真的得留点时间给别人, 好好读读别人的内 心。

## **6.函数**

下面我们讲一下C语言的函数,C语言也差不多讲完了

或许你看到函数就已经开始瑟瑟发抖,初高中没少被函数支配吧,那种痛苦和恐惧,我懂

那么我们下面讲一下, 函数到底是什么。其实函数只是个概念, 非常非常简单, 千万别害怕。使用它甚至可以让复 杂的程序变得简单。

在 C 语言中, 函数是一组可重复使用的代码块, 提供了模块化、结构化的编程方式。函数的使用可以将程序 的复杂度降低,同时也便于代码的重用和维护。

**我们如何定义⼀个函数呢?函数⼜⻓什么b样?**如下:

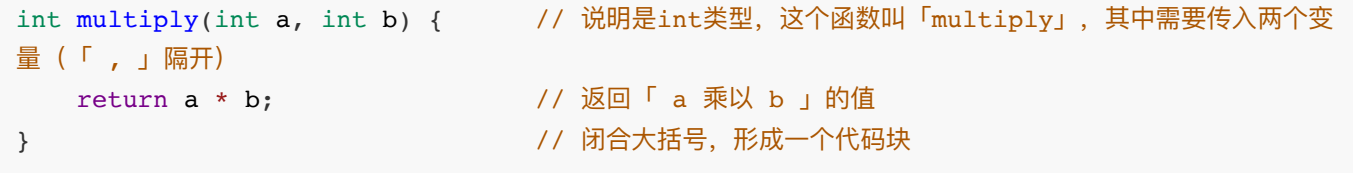

**我们前⾯说过,C语⾔只会认准「 main( ) 」函数后执⾏⾥⾯的内容,是的,如果你没有在「 main( ) 」函数⾥⾯ 调⽤「 multiply( ) 」这个函数,那么「 multiply( ) 」函数就不会执⾏哦,记得,你说明了「 multiply(int a, int b) 」得传⼊⼀个int类型的「 a 」变量,和⼀个int类型的「 b 」变量。你可以传⼊分别名为「 x 」,「 y 」的int 变量,⽽这个「 a 」,「 b 」是你传⼊后,告诉C,在这个函数代码块就叫「 a 」和「 b 」了**。 ⼤概是什么意思 <del>呢,就是你把你的孩子给别人照顾,吃人家的睡人家的,不把孩子改个名改个姓借人家玩两天说不过去吧?</del>

**那么如何把孩⼦借给别⼈玩两天呢? 那么我们如何调⽤函数呢?** 如下:

```
#include <stdio.h>
int multiply(int a, int b) { // 说明是int类型, 这个函数叫「multiply」, 其中需要传入两个变
量(「,」隔开)
  return a * b;          // 返回「 a 乘以 b 」的值
}
int main() {
  int x = 3, y = 4, c;
   c = multiply(x, y);printf("x 和 y 的乘积是 %d\n", c);
   return 0;
}
                                             Dontalk.org - Midrlll.
```
Ok啊,上面的代码也是直接把 main( ) 的孩子「 x 」和「 y 」借给 multiply( ) 玩了一下,把他们乘起来后就还给我 们的 main( ) 了。

**下⾯上点强度:**

### **函数参数传递**

C 语言中的函数参数传递有两种方式:《值传递和指针传递。值传递是指将函数调用中的实际参数值复制一份给形式 参数,即在函数内部对形式参数的修改不会影响实际参数。指针传递是将实参的地址传递给形参,即在函数内部对 形参的修改会影响实际参数。

例如:

```
void swap(int *p, int *q) {
    int temp;
    temp = \star p\star p = \star q;*q = temp;}
int main() {
    int a = 5, b = 3;
    printf("a = d, b = 8d \n\cdot n", a, b);
    swap(\&a, \&b);
    printf("a = 8d, b = 8d \n\pi", a, b);
    return 0;
}
```
在这个例子中,我们定义了一个名为 swap() 的函数,它接受两个指向整型变量的指针作为参数。在 swap() 函 数内,我们使用指针来交换两个整数的值。在 main() 函数中,我们声明了两个整数变量 a 和 b,并初始化它们 的值为 5 和 3, 然后我们调用 swap() 函数来交换它们的值, 最后输出交换后的结果。

## **7.概念篇 - 本篇源⾃ ChatGPT 3.5-Turbo 数据 作修改和引⽤ (仅本篇)**

### 作用域 - 代码变量在某些区块有作用

是不是听起来很高大上?其实简单得一批 比如说下面的代码: #include <stdio.h> /\* 全局变量声明 \*/ int  $g = 20$ ; int main () { /\* 局部变量声明 \*/ int  $q = 10$ ; printf ("value of  $g = \frac{6}{\pi}, g$ ); while(  $q == 10$  ){ /\* While循环内局部变量声明 \*/ int  $e = 12$ ; printf("%d",e); } return 0; } **Dress - Midrith.** 

这里全局定义了 (在 main() 外面) int g = 20, 但是我们我们又在 main() 里面定义了 int g = 10, 所以其 实a最终是「 =10 」的,之后我们这里引入一个叫 "生命周期" 的东西,于 main() 里面的 while 循环里,我们定义 了 int e = 12 所以,当循环结束后,变量 e 的⽣命周期也就结束了,不再能在程序中被访问。(因为在 *while* 循环内部定义的变量 e 的作用域仅限于 while 循环的代码块 - 大括号内部。)

是不是,其实作用域这种概念简单得一批,理解后能省下很多事。

### **⼀维数组**

一维数组是最简单的数组类型,它只有一个维度,可以存储一组相同类型的数据。在 C 语言中,定义一维数组的语 法格式为:

数据类型 数组名[数组长度];

例如,下面的代码定义了一个长度为 5 的整型数组:

#### int array[5];

一维数组在程序中的作用是方便处理同种数据类型的一组数据,可以根据数组下标来访问数组中的元素。数组下标 从 0 开始, 因此在访问第 n 个元素时, 下标应该为 n-1。

例如,下面的代码给数组赋值并输出数组元素:

```
#include <stdio.h>
int main() {
   int array[5] = \{1, 2, 3, 4, 5\};
   int i;
   for(i = 0; i < 5; i++) {
       printf("array[%d] = %d\n", i, array[i]);
    }
   return 0;
}
                         DEARRANTS - MIDRY AND - AND ARRANTS
```
输出为: (几乎所有编程语言, 都是从0数起的哦, 而不是1)

 $array[0] = 1$  $array[1] = 2$  $array[2] = 3$  $array[3] = 4$  $array[4] = 5$ 

**一维数组** 

二维数组是由相同类型的元素组成的表格,它有两个维度,可以看做是一个由行和列组成的矩阵。在 C 语言中, 定 义二维数组的语法格式为:

数据类型 数组名[行数][列数];

例如,下面的代码定义了一个 2 行 3 列的整型数组:

int array[2][3];

二维数组在程序中的作用是方便处理二维数据或多维数据,可以根据行列下标来访问数组中的元素。访问二维数组 时,需要用两个下标来确定所访问的元素位置,第一个下标表示行号,第二个下标表示列号,下标从 0 开始。

例如,下面的代码给数组赋值并输出数组元素:

#include <stdio.h>

```
int main() {
   int array[2][3] = \{\{1, 2, 3\}, \{4, 5, 6\}\};int i, j;
   for(i = 0; i < 2; i++) {
        for(j = 0; j < 3; j++) {
            printf("array[%d][%d] = %d\n", i, j, array[i][j]);
         }
     }
   return 0;
}
                                                     Dontalk.org - Midrlll.
```
输出为:

 $array[0][0] = 1$  $array[0][1] = 2$  $array[0][2] = 3$  $array[1][0] = 4$  $array[1][1] = 5$  $array[1][2] = 6$ 

### **多维数组**

多维数组是由相同类型的元素组成的表格,它有三个或以上的维度,可以看做是由二维或一维数组组成的数组数 组。在 C 语言中, 定义多维数组的语法格式为:

```
数据类型 数组名[第一维长度][第二维长度]...[第 n 维长度];
```
例如,下面的代码定义了一个2 行 3 列 4 层的整型数组:

int array[2][3][4];

多维数组在程序中的作⽤是⽅便处理多维数据,可以根据任意个下标来访问数组中的元素。

例如,下面的代码给数组赋值并输出数组元素:

```
#include <stdio.h>
int main() {
   int array[2][3][4];
   int i, j, k;
   for(i = 0; i < 2; i++) {
        for(j = 0; j < 3; j++) {
            for(k = 0; k < 4; k^{++}) {
                array[i][j][k] = i * j * k;
```

```
 }
        }
    }
   for(i = 0; i < 2; i++) {
        for(j = 0; j < 3; j++) {
            for(k = 0; k < 4; k++) {
                printf("array[%d][%d][%d] = %d\n", i, j, k, array[i][j][k]);
             }
        }
    }
   return 0;
}
```
输出为:

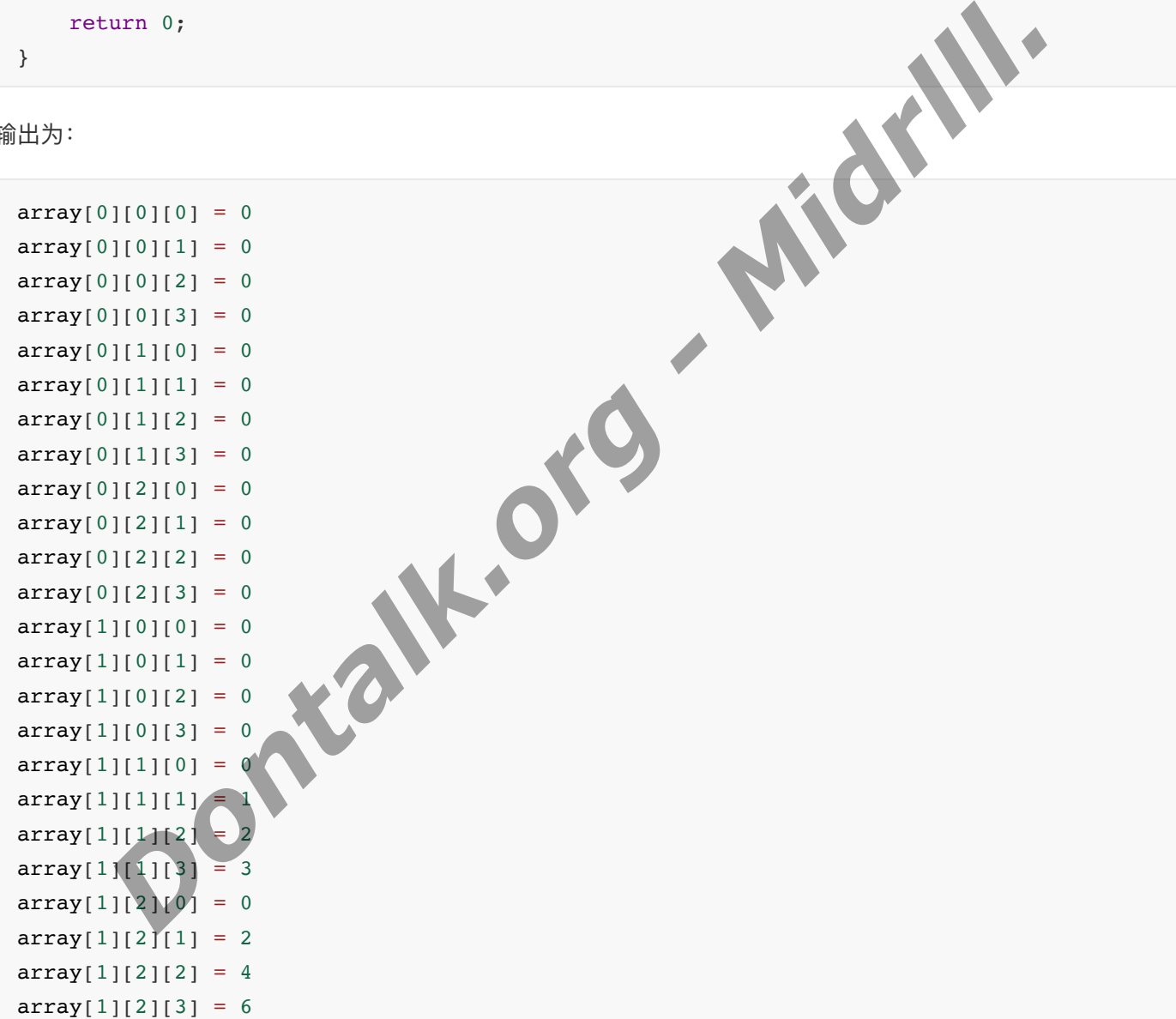

## **enum(枚举)**

在 C 语言中, 枚举 (Enumerations) 是一种数据类型, 用于定义一组命名常量。枚举通过列举出所有可能的 取值来限制变量的取值范围。

在 C 语言中, 定义枚举的语法格式为:

```
enum 枚举名 {
   标识符1 = 常量1,
   标识符2 = 常量2,
    ...
   标识符n = 常量n
};
```
其中,枚举名是一种自定义的数据类型名称,标识符是枚举常量名,常量可以是整型或字符型,如果没有设置常量 值, 则默认从 0 开始自增。例如:

```
这里定义了一个名为 Color 的枚举类型, 它有三个取值: RED 、 YELLOW 、 GREEN 。如果不设置取值, 则它们的
默认值为 0、1、2。
枚举类型变量的定义语法格式为:
例如:
这里定义了一个名为 c 的枚举类型变量, 它的值被赋为 RED, 即 c 的值为 0 。
枚举类型的作⽤在于:它可以⽤于提⾼代码的可读性和可维护性,同时也有助于限制变量的取值范围。
例如,下面的代码定义了一个表示季节的枚举类型,用它来定义和存储季节变量:
  enum Color {
     RED,
      YELLOW,
      GREEN
  };
  枚举名 变量名;
  enum Color c = RED;
  #include <stdio.h>
  enum Season {
      SPRING,
      SUMMER,
      AUTUMN,
      WINTER
  };
  int main() {
      enum Season currentSeason = AUTUMN;
      if(currentSeason == SPRING) {
          printf("It's spring now.\n");
       } else if(currentSeason == SUMMER) {
         p., 2000<br>FERN Color 的枚举类型,它有三个取值:RED、YELLOW COLOR<br>6、11、2、<br><br>Bubre - RED;<br>plor c = RED;<br>nfr用在于: 它可以用<del>于经高代明的可读性和可维护性</del>,同时也有助于限制变量的取值范围。<br>nfr用在于: 它可以用于经高代明的可读性和可维护性,同时也有助于限制变量的取值范围。<br>nfrrefighters: Allows - Middle Middle Station
```

```
printf("It's summer now.\n");
     } else if(currentSeason == AUTUMN) {
        printf("It's autumn now.\n");
     } else {
        printf("It's winter now.\n");
     }
    return 0;
}
```
输出为:

It's autumn now.

在这个例子中,我们定义了一个名为 Season 的枚举类型,它有四个取 值: SPRING 、 SUMMER 、 AUTUMN 、 WINTER ,这些取值对应春季、夏季、秋季、冬季四个季节。在 main() 函 数中,我们定义了一个名为 currentSeason 的 Season 类型变量, 将其值设置为 AUTUMN, 最后使用一系列的 if-else 语句来判断当前季节,输出相应的结果。 tumn now.<br>F中,我们定义了一个名为 season 的枚举类型,它有四个取<br>IG 、50000000、AUTORN、WINTER,这些取值对应看季、夏季、秋季、冬季四个季节。在<br>JI定义了一个名为 current Season 的 Season 类型变量,将其值得普通<br>DONK判断当前季节,输出相应的结果。<br><br>HTTP: THE THE MIDRO AUTOR - THE MIDRO SEASON 数量变量,将其值得普通<br>CON

## **8.指针**

指针一直被誉为C语言的灵魂,也被大家认为是C语言里面最难懂最莫名其妙的存在。

那么我们就用指针来做这断断续续写了四天的教程的最终章!

C 语言中, 指针(Pointer)是一种变量, 它存储了 个变量的地址, 而不是变量的值。指针使用通常会涉及 到以下几个部分:指针的定义语法格式为:

- 指针声明: 指针变量的类型声明, 用于定义指针变量。
- 指针初始化: 将指针变量初始化为一个有效的地址。
- 指针使用: 通过指针来访问内存中的值, 或者进行指针运算。

#### 指针的定义语法格式为:

数据类型 \*指针变量名; // ⽐如说 : int \*a;

那个菊花一样的「 \* 」就是用来告诉C,这个是个指针类型变量哦, int类型的指针变量~~

#### **初始化指针的两种⽅法**

如果我们已经定义了一个 int a = "10", 那么我们该如何把它变成一个指针变量呢?

1.只需要这样:

int  $a = 10$ ; int  $x = \alpha a;$ 

这个时候, a = 10 就已经存⼊「 \*z 」变量⾥⾯,⾬天配咖啡,⽽**「 \*记得配上& 」**哦。

2.指针变量需要动态分配内存,使⽤*malloc*等函数申请。这种⽅式的指针变量需要另外调⽤*free*等函数释放内 存。

#### 比如:

#### int \*z;

 $z = (int *)$ malloc(sizeof(int));

#### **指针的作⽤主要也有两个**

- 1. 通过指针可以直接访问内存中存储的数据,可以实现函数间的数据共享、数据传递、动态数据存储等操 作。 *Dontalk.org - Midrlll.*
- 2. 指针使得数据结构和算法等复杂程序实现变得更容易。

#### 比如说我们定义一个指针可以这样:

\*z = 20; // 记得菊花「 \* 」

在比如说我们取用一个指针(内存地址)可以这样:

printf("z 的地址: %p\n", &z); // 记得 「 & 」

我们也可以对指针进行算术运算, 比如加法、减法等。例如:

p = p + 1; //将指针变量 p 加 1, 即指向下一个整型变量的地址。

指针的使用需要注意有效性哦,如果访问已经释放了的指针,就会引起程序崩溃之类的问题。

同时要记得,指针变量的名称不会给变量分配内存,所以在定义指针变量后,还要给它赋值。

上⾯这句话的意思是

定义指针变量时,编译器只会为指针本身分配⼀个内存地址,但是不会为指针所指向的变量分配内存空间。 因此,需要在定义指针变量之后,为指针所指向的变量分配内存空间,并把指针变量的值设置为这个变量的 地址,否则指针变量将指向⼀个不确定的内存地址,访问其所指向的变量,可能会导致程序崩溃或导致诡异 的行为。

比如,对于下面的代码:

int \*p; int num =  $10$ ;  $*{\bf p}$  =  $\&$ num;

这里定义了一个整型指针 p, 但是没有为其所指向的变量分配内存空间, 然后把 p 的值设置为变量 num 的地 址。这个赋值语句是不正确的,应该写作:

int \*p; int num =  $10$ ;  $p = \alpha$ num;

这里首先定义了一个整型指针 p, 然后将 p 的值设置为变量 num 的地址, 这样变量 p 就指向了变量 num, 可 以通过指针 p 来访问变量 num 的值。

所以说,指针变量的本质是⼀个内存地址,它的作⽤是指向某个变量的位置,⽽不是为这个变量分配内存空间。

## **最后:**

**⽬前教程就到此结束,断断续续写了四天的教程暂时也画上了句号。希望你可以在这个教程⾥学习到C语⾔的** 一二,由于是个人赶制,所以可能会有不少错误纰漏,还有不严谨和做得不好的地方,敬<mark>请原谅</mark>。 **Dontalk.org - Midra**